#### **МИНИСТЕРСТВО ТРАНСПОРТА И КОММУНИКАЦИЙ РЕСПУБЛИКИ БЕЛАРУСЬ**

## **УЧРЕЖДЕНИЕ ОБРАЗОВАНИЯ «БЕЛОРУССКИЙ ГОСУДАРСТВЕННЫЙ УНИВЕРСИТЕТ ТРАНСПОРТА»**

**Кафедра «Строительные технологии и конструкции»**

**Н. В. ЧЕРНЮК**

# **РЕШЕНИЕ ОПТИМИЗАЦИОННЫХ ЗАДАЧ**

**Лабораторный практикум** 

**Гомель 2018**

### МИНИСТЕРСТВО ТРАНСПОРТА И КОММУНИКАЦИЙ РЕСПУБЛИКИ БЕЛАРУСЬ

## УЧРЕЖДЕНИЕ ОБРАЗОВАНИЯ «БЕЛОРУССКИЙ ГОСУДАРСТВЕННЫЙ УНИВЕРСИТЕТ ТРАНСПОРТА»

Кафедра «Строительные технологии и конструкции»

Н. В. ЧЕРНЮК

# РЕШЕНИЕ ОПТИМИЗАЦИОННЫХ ЗАДАЧ

*Одобрено методической комиссией факультета «Промышленное и гражданское строительство» в качестве лабораторного практикума*

Гомель 2018

УДК 624.011.04 (076.5) ББК 38.5 Ч-70

Рецензент – главный технолог ОАО «Гомельжелезобетон» *А. Н. Санников*

#### **Чернюк, Н. В.**

Ч-70 Решение оптимизационных задач : лаб. практикум / Н. В. Чернюк ; М-во трансп. и коммуникаций Респ. Беларусь, Белорус. гос. ун-т трансп. – Гомель : БелГУТ, 2018. – 42 с. ISBN 978-985-554-691-8

 Рассматривается теоретический материал и дается описание лабораторных работ по курсу «Организация строительного производства».

 Предназначен для студентов специальности «Производство строительных изделий и конструкций».

> **УДК 624.011.04 (076.5) ББК 38.5**

**ISBN 978-985-554-691-8** © Чернюк Н. В., 2018

© Оформление. БелГУТ, 2018

## **ОГЛАВЛЕНИЕ**

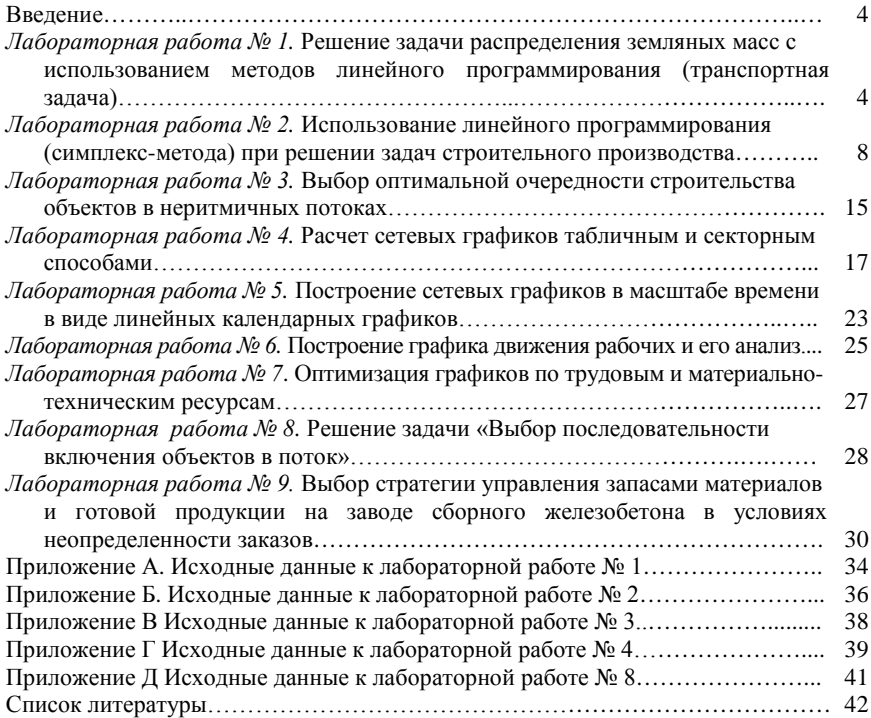

#### **ВВЕДЕНИЕ**

В лабораторном практикуме рассматриваются работы, связанные с привлечением экономико-математических методов для решения задач строительного производства.

Каждый студент самостоятельно выполняет работы в соответствии с выданным вариантом задания. В приложениях приведены данные по всем вариантам работ.

#### **Лабораторная работа № 1**

## **РЕШЕНИЕ ЗАДАЧИ РАСПРЕДЕЛЕНИЯ ЗЕМЛЯНЫХ МАСС С ИСПОЛЬЗОВАНИЕМ МЕТОДОВ ЛИНЕЙНОГО ПРОГРАММИРОВАНИЯ (ТРАНСПОРТНАЯ ЗАДАЧА)**

**Цель работы:** ознакомиться с методикой использования транспортной задачи линейного программирования.

**Время выполнения:** 4 часа.

#### **Исходные данные**

Необходимо осуществить планировку площадки с перемещением грунта из района выемок в район насыпей (рисунок 1). В соответствии с рисунком 1 при недостаче грунта последний может быть доставлен из карьера (условный номер поставщика – 6), лишний грунт может быть направлен в отвал (условный номер потребителя – 7). Объемы карьера и отвала не ограничены.

Значения объемов выемок и насыпей по каждой фигуре участка, а также значения стоимостей разработки и перемещения грунтов по всем маршрутам приведены в приложении А, там же указаны запрещенные маршруты.

#### **Цель решения**

Найти маршруты с минимальной суммарной стоимостью разработки и транспортирования грунта.

#### **Методика и последовательность решения**

Оптимальные маршруты определяют методом решения транспортной задачи линейного программирования. Рекомендуется следующий порядок расчетов:

1 Установить тип задачи (открытая или закрытая).

2 Составить исходную матрицу.

3 Составить варианты базисного плана перевозок.

4 Выбрать лучший вариант исходного плана.

5 Методом потенциалов найти оптимальное решение.

6 Найти значение целевой функции.

7 Построить схему оптимального распределения земляных масс.

## Пример решения.

Во все квадраты рисунка 1 внесем из таблицы А.1 значения объемов земляных масс в насыпях и выемках в тыс. м<sup>3</sup>. Для установления типа задачи проверим условие

$$
\sum_{i=1}^{m} A_i = \sum_{j=2}^{n} B_j,
$$
\n(1)

где *m*, *n* – последний номер соответственно выемок (поставщиков) и насыпей (потребителей):

- $A_i$ ,  $B_i$  объем соответственно *i*-го поставщика и *j*-го потребителя, тыс. м<sup>3</sup>;
	- $i, j$  номер фигуры соответственно выемки и насыпи (поставщика и потребителя);

Если условие (1) не выполняется, т. е. объем выемок не равен объему насыпей, данная задача относится к типу открытых и ее необходимо привести к задаче закрытого типа.

 $\prod$ ри наличии запрешенных маршрутов далеко не всегда перевод задачи к типу закрытой осуществляется просто (посредством отбрасывания лишних объемов у поставщика или потребителя). В общем случае может быть применен универсальный прием, при котором суммарный объем потребителей в новой задаче закрытого типа равен сумме объемов поставщика и потребителя в исходной задаче открытого типа, т. е.

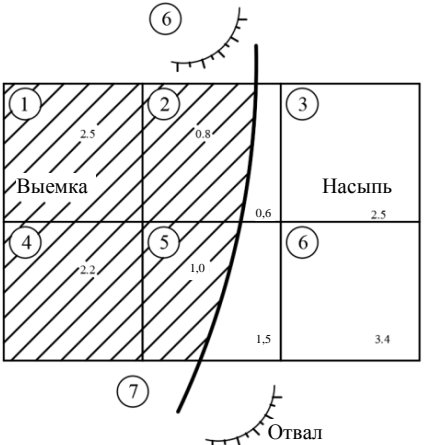

Рисунок 1 - План строительной площадки

$$
\sum_{i=1}^{m} A_i = \sum_{j=2}^{n} B_j = \left(\sum_{i=1}^{m} A_i + \sum_{j=2}^{n} B_j\right).
$$
 (2)

Для рассматриваемого примера

$$
\sum_{i=1}^{m=5} A_i = 2,5+0,8+2,2+1,0=6, \text{fbic. M} ;^3
$$

$$
\sum_{j=2}^{n=6} B_j = 0,6 + 2,5 + 1,5 + 3,4 = 8,0
$$

т. е. условие (1) не выполняется. Следовательно, задача относится к типу открытой. Лля перевода задачи к типу закрытой найдем суммарный возможный объем перевозок

$$
\sum_{i=1}^{1} \mathbf{A}_{i} = \sum_{j=2}^{7} \mathbf{B}_{j} = \sum_{1}^{5} \mathbf{A}_{i} = \sum_{2}^{6} \mathbf{B}_{j} = 6.5 + 80.02 = 14.5
$$

Объемы возможного поставщика № 6 (карьер)

$$
A_6 = 14, 5 - \sum_{1}^{5} A_i = 14, 5 - 6, 5 = 8, 0
$$

Объемы возможного потребителя № 7 (отвал)

$$
B_7 = 14,5 - \sum_{2}^{6} B_j = 14,5 - 8,0 = 6,5
$$

В клетки запрещенных перевозок (рисунок 2) заносят огромные стоимости (в 5-10 раз превышают наибольшее встречающее значение), а в клетку фиктивной перевозки (6-7) - нуль.

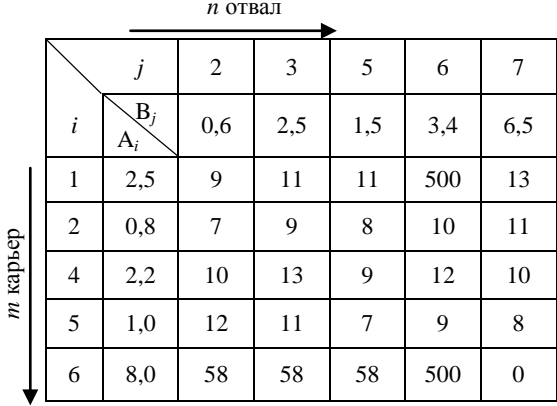

После получения исходной матрицы приступают к составлению вариантов базисного плана перевозок.

 $\overline{3}$ 

Рекомендуется составить два варианта базисного плана перевозок: методом двойного предпочтения и методом аппроксимации Фогеля.

На рисунках 3 и 4 приведены варианты базисного плана перевозок.

Рисунок 2 - Исхолная матрица плана перевозок

После составления базисного плана проверяется количество заполненных клеток N. которое должно удовлетворять условию

 $N = m + n - 1$ ,  $(3)$ где т, п - количество соответственно строк и столбцов в матрице.

Для базисного плана на рисунке 3 условие (3) выполняetca, t. e.  $N = 9$ ;  $m = 5$ ;  $n = 5$ .

При невыполнении условия (3) для устранения "вырождения" плана вводится условная поставка  $X_{ii} = 0$ . Обычно она вводится в клетку, расположенную в окрестностях клетки, приведшей к "вырождению".

Целевая функция L для базисного плана на рисунке 3

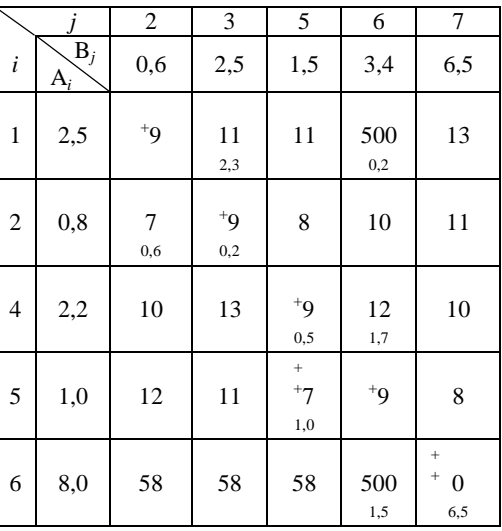

Рисунок 3 - Базисный план перевозок, построенный методом двойного предпочтения

$$
L = \sum_{i=1}^{6} \sum_{j=2}^{7} C_{ij} X_{ij} = 11 \cdot 2,3 + 500 \cdot 0,2 + 7 \cdot 0,6 + 9 \cdot 0,2 + 9 \cdot 0,5 + 12 \cdot 1,7 + 7 \cdot 1 + 11
$$

|                | $\boldsymbol{j}$                    | $\overline{c}$        | 3              | 5                | 6             | $\overline{7}$          |            |                  |                             |            |
|----------------|-------------------------------------|-----------------------|----------------|------------------|---------------|-------------------------|------------|------------------|-----------------------------|------------|
| $\dot{i}$      | $\overline{\mathcal{B}}_j$<br>$A_i$ | 0,6                   | 2,5            | 1,5              | 3,4           | 6,5                     |            |                  |                             |            |
| $\mathbf 1$    | 2,5                                 | 9                     | 11<br>2,5      | $11\,$           | 500           | 13                      | $\sqrt{2}$ | $\sqrt{2}$       | $\boldsymbol{0}$            | 489        |
| $\sqrt{2}$     | $_{\rm 0,8}$                        | $\overline{7}$<br>0,6 | 9              | $8\,$            | $10\,$<br>0,2 | $1\,1$                  | $\,1$      | $\mathbf{1}$     | $\,1$                       | $\,1$      |
| $\overline{4}$ | 2,2                                 | 10                    | 13             | 9<br>1,5         | 12<br>0,7     | $10\,$                  | $\,1$      | $\,1$            | $\ensuremath{\mathfrak{Z}}$ | $\,1$      |
| 5              | 1,0                                 | 12                    | $11\,$         | $\boldsymbol{7}$ | 9<br>1,0      | $8\,$                   | $\,1$      | $\sqrt{2}$       | $\sqrt{2}$                  | $\sqrt{2}$ |
| 6              | 8,0                                 | 58                    | 58             | 58               | 500<br>1,5    | $\boldsymbol{0}$<br>6,5 | 58         | $\boldsymbol{0}$ | $\boldsymbol{0}$            | 442        |
|                |                                     | $\sqrt{2}$            | $\sqrt{2}$     | $\mathbf{1}$     | $\mathbf{1}$  | $\,8\,$                 |            |                  |                             |            |
|                |                                     | $\sqrt{2}$            | $\sqrt{2}$     | $\mathbf{1}$     | $\,1$         |                         |            |                  |                             |            |
|                |                                     |                       | $\sqrt{2}$     | $\,1$            | $\,1$         |                         |            |                  |                             |            |
|                |                                     |                       | $\overline{c}$ |                  | $\,1$         |                         |            |                  |                             |            |

Рисунок 4 – Базисный план перевозок, построенный методом аппроксимации Фогеля

## **Лабораторная работа № 2**

## **ИСПОЛЬЗОВАНИЕ ЛИНЕЙНОГО ПРОГРАММИРОВАНИЯ (СИМПЛЕКС-МЕТОДА) ПРИ РЕШЕНИИ ЗАДАЧ СТРОИТЕЛЬНОГО ПРОИЗВОДСТВА**

**Цель работы:** ознакомиться с методикой использования симплексметода при решении задач строительного производства.

## **Время выполнения:** 4 часа.

Ниже приводится методика решения двух задач: задачи № 1 – «Выбор оптимального соотношения квартир» и задачи № 2 – «Установление протяженности дорог различного типа».

## **Задача № 1**

## **Исходные данные**

 $\mathcal{L}$ 

Микрорайон города застраивается жилыми домами двух типов: кирпичными с облицовкой; из крупных блоков. Известны количество имеющихся ресурсов (А*i*) и потребность в них на одну квартиру по кирпичному дому (

## 4) керамические плитки

.

#### $\sqrt{2}$  $\downarrow$

Нанесем на график двойной стрелкой направление возрастания целевой функции.

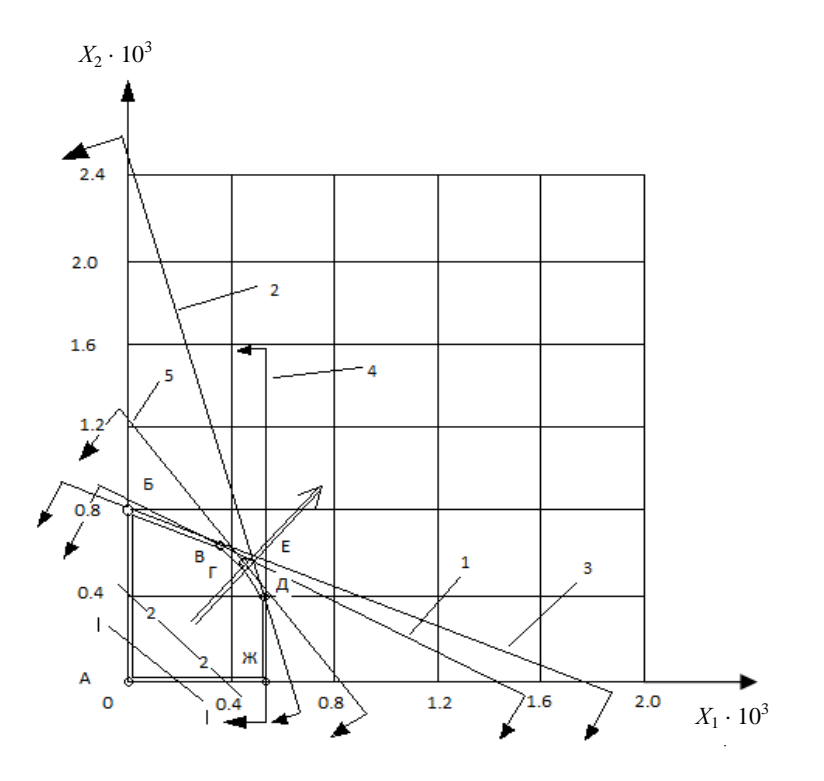

Рисунок 1 - Графическое решение задачи выбора оптимального соотношения квартир: цифрами 1-5 показаны номера равенств (1)

Возрастание целевой функции направлено слева вверх под углом 45°, и последней точкой в допустимой области АБВГДЕЖ, характеризующей целевую функцию (1), будет точка "Г" или "Д". Точка "Г" получена пересечением прямых 1 и 5, описываемых системой равенств:

точка "Г"-

i<br>S

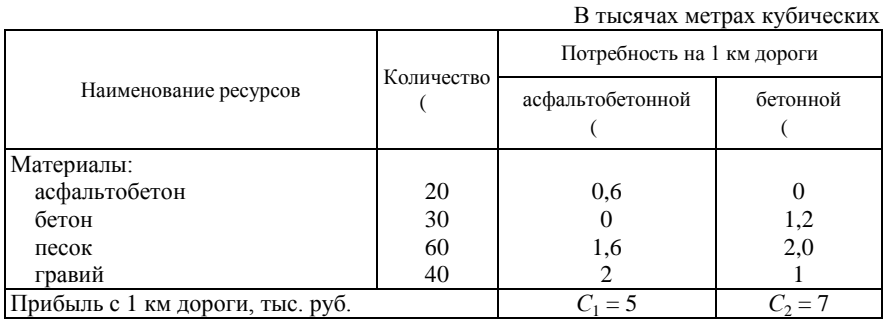

## *Таблица 3* – **Потребность в ресурсах и их наличие**

Выражения ограничений:

- 1) асфальтобетон  $0,6X_1 \leq 20$ ;
- 2) бетон  $1,2X_2 \leq 30$ ;
- 3) песок  $1,5X_1 + 2,0X_2 \le 60$ ;
- 4) гравий  $2X_1 + 1X_2 \le 45$ ; (7)

5)

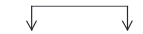

Возрастание целевой функции определится вектором, проведенным на графике перпендикулярно к линиям 1-1 и 2-2 (рисунок 2).

При возрастании целевой функции (9) в допустимой области АБВГД последними будут точки "В" и "Г". Аналитическое определение их координат по пересечениям соответствующих прямых линий выявило преимущество точки "В", координаты которой равны

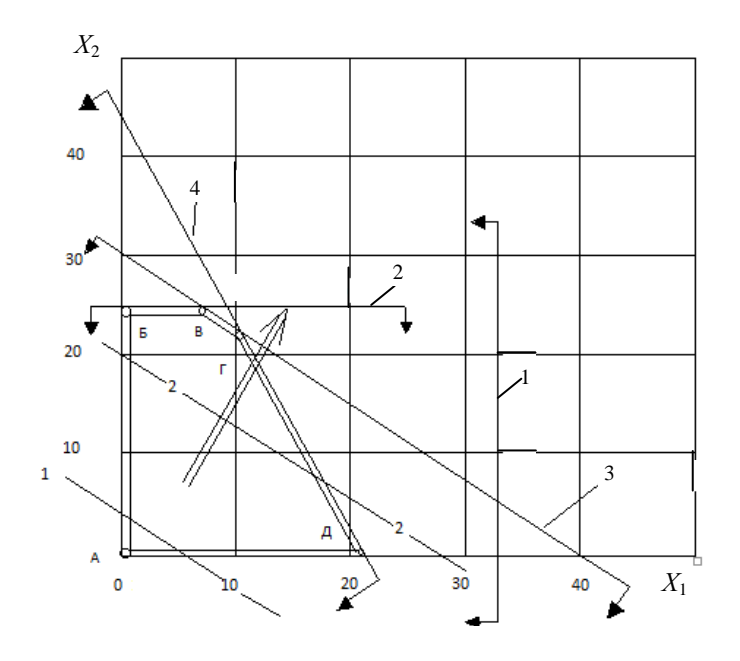

## **Лабораторная работа № 3**

## **ВЫБОР ОПТИМАЛЬНОЙ ОЧЕРЕДНОСТИ СТРОИТЕЛЬСТВА ОБЪЕКТОВ В НЕРИТМИЧНЫХ ПОТОКАХ**

**Цель работы:** ознакомиться с методикой расчета неритмичных потоков, а также с методами определения оптимальной очередности строительства объектов в неритмичных потоках.

**Время выполнения:** 2 часа.

#### **Исходные данные**

Имеются пять объектов строительства, на которых поточно выполняют строительно-монтажные работы четыре строительные бригады. Известна продолжительность работы в сутках каждой бригады на каждом объекте (приложение В).

#### **Цель решения**

Необходимо определить:

а) оптимальную очередность строительства объектов, при которой достигается минимальная общая продолжительность строительства;

б) общую продолжительность строительства при исходной и оптимальной очередности строительства объектов.

### **Методика и последовательность решения**

Методика решения рассмотрена на примере варианта 2.

В соответствии с заданным вариантом по таблице В.1 находят координаты левой верхней угловой клетки матрицы исходных данных, затем, начиная с этой клетки, выписывают все значения продолжительности работ таким образом, чтобы в полученной матрице указанная клетка занимала верхнее левое положение.

После занесения в матрицу рисунка 1 исходных данных определяется сумма по всем строкам

|         |                    |                  |                | Объекты        |                |                |            |
|---------|--------------------|------------------|----------------|----------------|----------------|----------------|------------|
|         | $\dot{i}$          | $\,1\,$          | $\sqrt{2}$     | $\mathfrak{Z}$ | $\overline{4}$ | $n=5$          | $\sum a_i$ |
|         | $\mathbf{1}$       | $\overline{4}$   | 5              | $\mathfrak{Z}$ | 9              | $\overline{4}$ | 25         |
|         | $\sqrt{2}$         | $\,1$            | 9              | $\sqrt{6}$     | $\overline{4}$ | 9              | 29         |
| Бригады | $\mathfrak{Z}$     | $\sqrt{5}$       | $\mathfrak{Z}$ | $\sqrt{5}$     | $\sqrt{2}$     | $\sqrt{3}$     | 18         |
|         | $m=4$              | $\overline{4}$   | $\sqrt{2}$     | 9              | $\mathbf{1}$   | 5              | 21         |
|         | $\sum a_{\rm np}$  | $\overline{4}$   | $\sqrt{5}$     | $\mathfrak{Z}$ | $\overline{9}$ | $\overline{4}$ |            |
|         | $\sum a_{\rm noc}$ | 9                | 5              | 14             | $\mathfrak{Z}$ | $\,8\,$        |            |
|         | $a_m - a_1$        | $\boldsymbol{0}$ | $-3$           | $\sqrt{6}$     | $-8\,$         | $\,1$          |            |

Рисунок 1 – Продолжительность работ бригад на объекте

б) на первом месте располагается объект с наибольшим значением (*am* – *a*1) на последнем – с минимальным значением; остальные объекты располагаются так, чтобы  $(a_m - a_1)$  изменялось постепенно от максимального значения к минимальному.

Применительно к рассматриваемому варианту на рисунке 2 и 3 приведена принятая последовательность объектов.

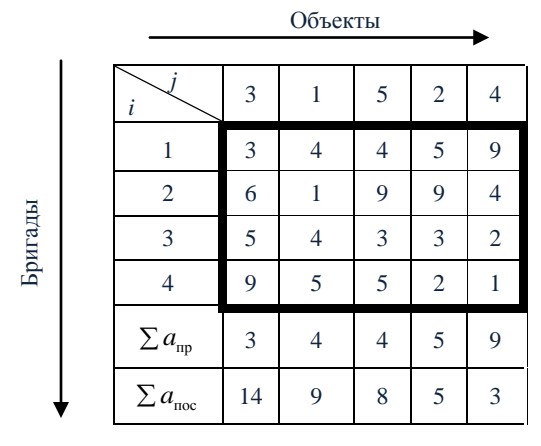

Рисунок 2 – Принятая очередность строительства объектов (по пункту *а*)

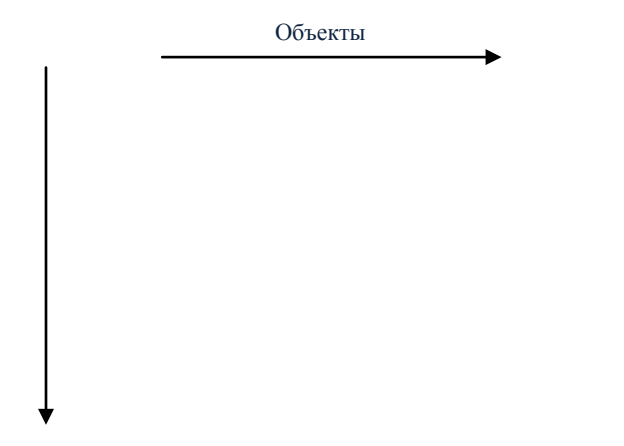

Рисунок 3 – Принятая очередность строительства объектов (по пункту б)

Найдем общую продолжительность строительства комплекса, используя формулу

Построение сетевой модели (структурное планирование) начинается с разбиения проекта на конкретные работы, для которых определяется продолжительность.

Работа - это процесс, приводящий к достижению определенного результата, требующий затрат каких-либо ресурсов и имеющий протяженность во времени. По количеству затрачиваемого времени работа может быть:

- действительной - требующей затрат времени;

- фиктивной - формальной, не требующей затрат времени.

Фиктивная работа может реально существовать, например, передача документов от одного отдела к другому. Если продолжительность такой работы несоизмеримо мала по сравнению с продолжительностью других работ проекта, то формально ее принимают равной 0. Сушествуют фиктивные работы, которым в реальности не соответствуют никакие действия. Такие фиктивные работы только представляют связь между другими работами сетевой модели.

Работы связаны друг с другом таким образом, что выполнение одних работ может быть начато только после завершения некоторых других.

Событие - это момент времени, когда завершаются одни работы и начинаются другие. Событие представляет собой результат проведенных работ и, в отличие от работ, не имеет протяженности во времени.

Взаимосвязь работ и событий, необходимых для достижения конечной цели проекта, изображается с помощью сетевого графика (сетевой модели). Работы изображаются стрелками, которые соединяют вершины, изображающие события. Начало и окончание любой работы описываются парой событий, которые называются начальным и конечным событиями. Поэтому для указания конкретной работы используют код работы  $(i, j)$ , состоящий из номеров начального  $(i$ -го) и конечного  $(j$ -го) событий (рисунок 1).

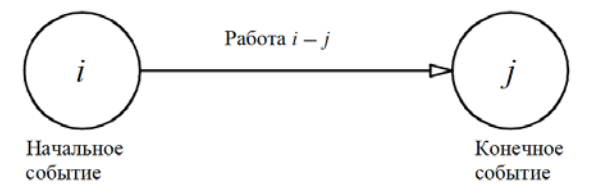

Рисунок 1 - Кодирование работы

Любое событие может считаться наступившим только тогла, когда закончатся все вхоляшие в него работы. Поэтому работы, выхоляшие из некоторого события, не могут начаться, пока не будут завершены все работы. входящие в это событие. Событие, не имеющее предшествующих ему собы-

тий, т. е. с которого начинается проект, называют исходным. Событие, которое не имеет последующих событий и отражает конечную цель проекта, называется завершающим.

#### Рекомендации по построению сетевых моделей.

При построении сетевого графика необходимо соблюдать следующие правила:

- длина стрелки не зависит от времени выполнения работы;

- стрелка может не быть прямолинейным отрезком;

- для действительных работ должны использоваться сплошные, а для фиктивных - пунктирные стрелки;

- каждая операция должна быть представлена только одной стрелкой;

- между одними и теми же событиями не должно быть параллельных работ, т. е. работ с одинаковыми кодами;

- следует избегать пересечения стрелок;

- не должно быть стрелок, направленных справа налево;

- номер начального события должен быть меньше номера конечного события:

- не должно быть висячих событий (т. е. не имеющих предшествующих событий), кроме исходного;

- не должно быть тупиковых событий (т. е. не имеющих последующих событий), кроме завершающего;

- не должно быть циклов (рисунок 2).

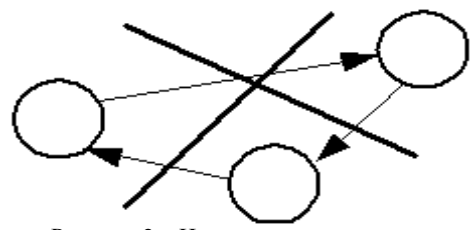

Рисунок 2 - Недопустимость циклов

Исходные данные для построения сетевой модели могут задаваться различными способами, например:

- описанием предполагаемого проекта. В этом случае необходимо самостоятельно разбить его на отдельные работы и установить их взаимные связи;

- списком работ проекта. В этом случае необходимо проанализировать содержание работ и установить существующие между ними связи;

- списком работ проекта с указанием их упорядочения. В этом случае необходимо только отобразить работы на сетевом графике.

Построение сетевого графика необходимо начинать с выявления исходных работ модели. Если согласно условию некоторая работа может выпол-

няться до окончания каких-либо других работ, то такая работа является исходной в сетевой модели и ее начальным событием является исходное событие. Если исходных работ несколько, то их стрелки выходят все из одного исходного события.

Если, согласно условию, после окончания некоторой работы не должны выполняться никакие другие работы, то такая работа является завершающей работой сетевой модели и ее конечным событием является завершающее событие. Если завершающих исходных работ несколько, то их стрелки заходят все в одно завершающее событие.

Если, согласно условию, несколько работ имеют общее начальное и общее конечное события, то они являются параллельными, имеют одинаковый код, что недопустимо. Для устранения параллельности работ вводят дополнительное событие и фиктивную работу (которой в реальности не соответствует никакое действие) таким образом, чтобы конечные события работ различались (рисунок 3).

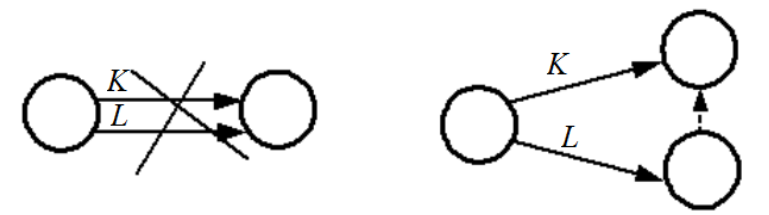

Рисунок 3 – Устранение параллельности лвух работ

Полные пути могут проходить вне критического или частично совпадать с ним. Эти меньшие по продолжительности пути называются ненапряженными. Особенности их в том, что они имеют резервы времени, а критический путь - нет. Для каждого *i*-го события определяются:

 $t_{\rm pi}$  – ранний срок наступления – минимальный из возможных сроков наступления данного события при заданной продолжительности работ;

 $t_{\text{ni}}$  – поздний срок наступления – максимальный из сроков наступления данного события, при которых еще возможно выполнение всех следующих работ, с соблюдением установленного срока наступления события;

 $R_i$  – резерв времени для события – промежуток времени, на который может быть отсрочено наступление этого события без нарушения срока разработки планируемого комплекса в целом. Определяется как разность между поздним t<sub>пі</sub> и ранним t<sub>pi</sub> сроками свершения данного события:

$$
R_i = t_{\rm nj} - t_{\rm pi}.\tag{1}
$$

Резервы событий критического пути равны нулю, так как на нём  $t_{ni} = t_{pi}$ .

Для каждой работы *ti – <sup>j</sup>* определяется:

 $-$  ранний срок начала  $t_{i-j}^{\text{p.n.}}$  − минимальный из возможных сроков начала данной работы;

− ранний срок окончания *t*<sub>*i*−j</sub> − минимальный из возможных сроков окончания данной работы, при заданной продолжительности работ;

– поздний срок начала *t*<sub>*i−j*</sub> – максимальный из допустимых сроков начала данной работы;

– поздний срок окончания  $t_{i-j}^{n.o.}$  – максимальный из допустимых сроков окончания данной работы, при которых еще возможно выполнение следующих работ с соблюдением установленного срока наступление завершающего события.

Очевидно, ранний срок начала работы совпадает с ранним сроком наступления ее начального события, а ранний срок окончания превышает его на продолжительность работы  $t_{i-j}^{p,n} =$ 

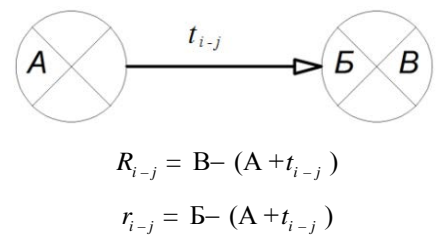

Рисунок 4 – Схема для определения резервов времени

Исходные данные принимаются по таблице Г.1, исходная схема сетевой модели изображена на рисунке 5.

Примеры решения сетевого графика секторным и табличным методами изображены на рисунке 6 и в таблице 1 соответственно.

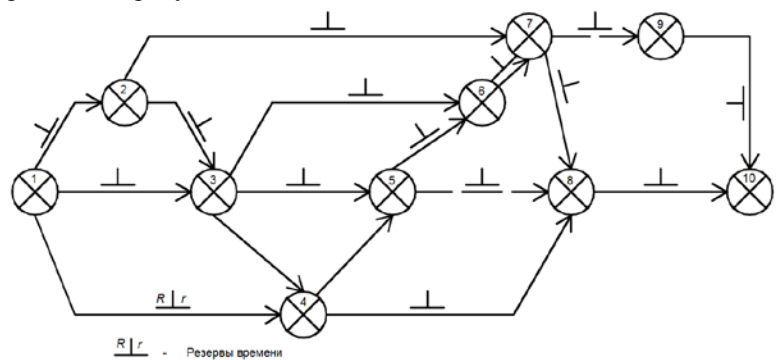

Рисунок 5 – Исходная схема сетевой модели

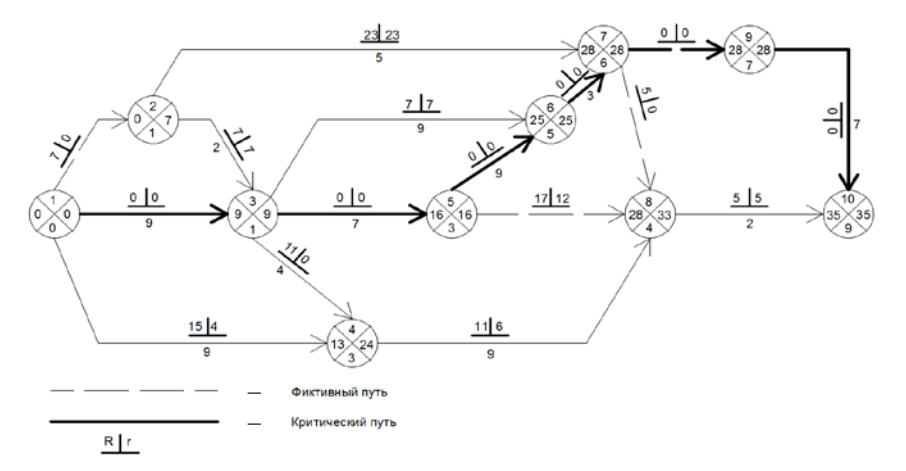

Рисунок 6 – Пример решения сетевого графика секторным методом

|                                                   |                          |                                         |                 | Сроки              |                 |                      |
|---------------------------------------------------|--------------------------|-----------------------------------------|-----------------|--------------------|-----------------|----------------------|
| Номер                                             |                          | Продол-                                 |                 | ранние             |                 | поздние              |
| начальных<br>событий<br>предшеству-<br>ющих работ | Код<br>работы<br>$i - j$ | житель-<br>ность<br>работы<br>$t_{i-j}$ | начала<br>работ | окончания<br>работ | начала<br>работ | оконча-<br>ния работ |
|                                                   | $1 - 2$                  | $\theta$                                | $\theta$        | $\mathbf{0}$       | 7               | 7                    |
| -                                                 | $1 - 3$                  | 9                                       | $\overline{0}$  | 9                  | $\overline{0}$  | 9                    |
|                                                   | $1 - 4$                  | 9                                       | $\theta$        | 9                  | 15              | 24                   |
| 1                                                 | $2 - 3$                  | $\overline{2}$                          | $\theta$        | $\overline{2}$     | $\overline{7}$  | 9                    |
| 1                                                 | $2 - 7$                  | 5                                       | $\theta$        | 5                  | 23              | 28                   |
| 1, 2                                              | $3 - 4$                  | $\overline{4}$                          | 9               | 13                 | 11              | 24                   |
| 1, 2                                              | $3 - 5$                  | 7                                       | 9               | 16                 | 9               | 16                   |
| 1, 2                                              | $3 - 6$                  | 9                                       | 9               | 18                 | 7               | 25                   |
| 1, 3                                              | $4 - 8$                  | 9                                       | 13              | 22                 | 11              | 33                   |
| 3                                                 | $5 - 6$                  | 9                                       | 16              | 25                 | 16              | 25                   |
| 3                                                 | $5 - 8$                  | $\overline{0}$                          | 16              | 16                 | 17              | 33                   |
| 3, 5                                              | $6 - 7$                  | 3                                       | 25              | 28                 | 25              | 28                   |
| 2, 6                                              | $7 - 8$                  | $\overline{0}$                          | 28              | 28                 | 5               | 33                   |
| 2, 6                                              | $7 - 9$                  | $\overline{0}$                          | 28              | 28                 | 28              | 28                   |
| 4, 5, 7                                           | $8 - 10$                 | $\overline{2}$                          | 28              | 30                 | 5               | 35                   |
| 7                                                 | $9 - 10$                 | 7                                       | 28              | 35                 | 28              | 35                   |

 *Таблица 1* **– Пример решения сетевого графика табличным методом**

## **Лабораторная работа № 5**

#### **ПОСТРОЕНИЕ СЕТЕВЫХ ГРАФИКОВ В МАСШТАБЕ ВРЕМЕНИ В ВИДЕ ЛИНЕЙНЫХ КАЛЕНДАРНЫХ ГРАФИКОВ**

**Цель работы:** ознакомиться с методикой построения сетевых графиков в масштабе времени в виде линейного календарного графика.

#### **Время выполнения:** 2 часа.

Обычно для расчёта параметров строится немасштабный сетевой график, который после расчёта может быть привязан к календарным датам путём проставления их у каждого события графика.

График, построенный в масштабе времени, более удобен для контроля за ходом выполнения работ. Построение сетевого графика в масштабе времени производят по ранним началам или поздним окончаниям работ. Построение масштабного сетевого графика (рисунок 1) выполняется в следующем порядке.

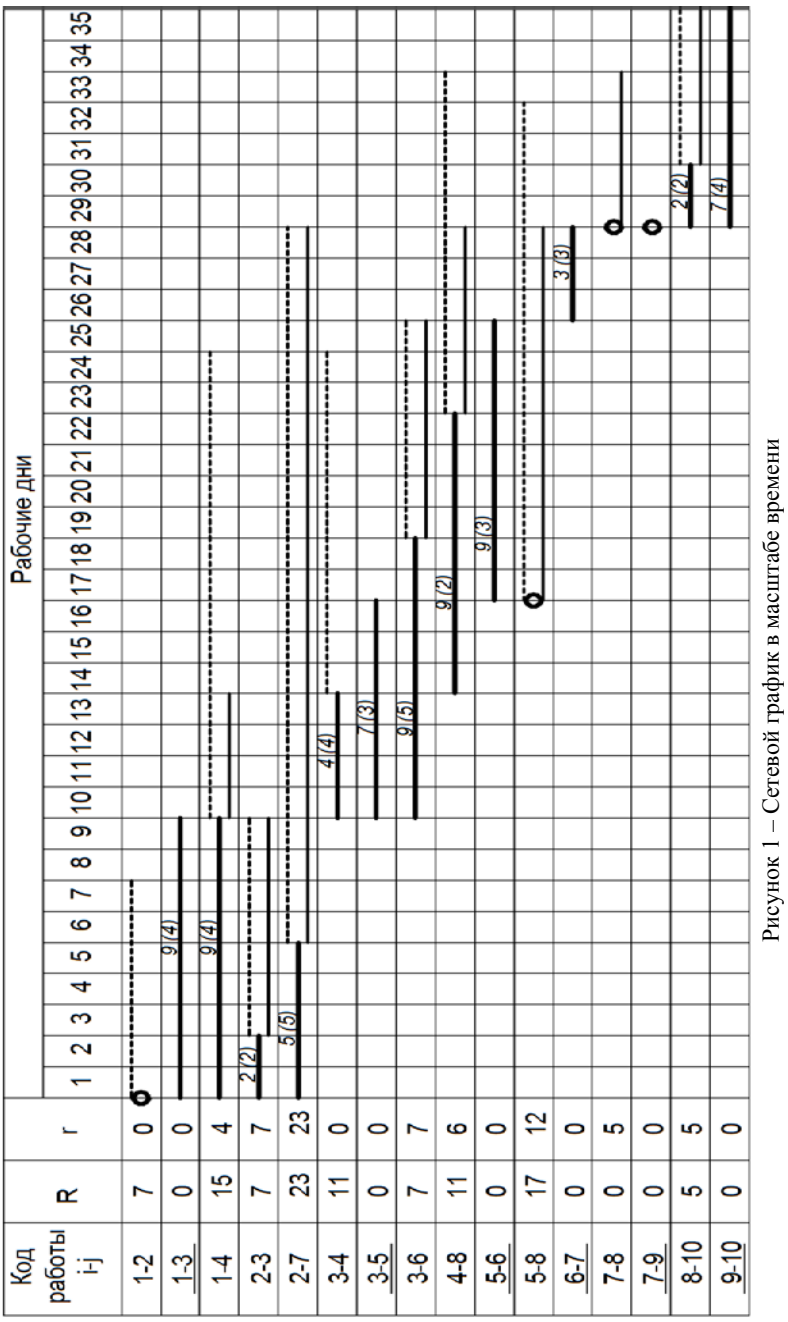

ŕ i<br>Predi H,

Снизу или сверху будущего графика вычерчивается календарная линейка, на которой указываются порядковые рабочие дни с привязкой их к календарным датам соответствующего месяца и года; все работы изображаются в масштабе времени, при этом начальное событие должно располагаться в соответствии со значением раннего начала работы, а величина проекции работы на ось времени принимается равной сумме её продолжительности и частного резерва времени.

Сначала изображаются работы, лежащие на критическом пути, продолжительность которых определяет срок строительства.

Затем по порядку наносят остальные работы с частными резервами времени. Продолжительность работ изображают сплошной, а частный резерв времени работы – пунктирной линией. Например, работа 1*–*4 (см. рисунок 1) продолжительностью 9 дней и с резервами времени *R* = 15 и *r* = 4.

По сетевому графику (см. рисунок 1) в масштабе времени легко изобразить графики потребности рабочих в смену или день, для чего на сетевом графике рядом с продолжительностью работ в скобках указывается цифрами количество рабочих, выполняющих данный процесс. График потребности рабочих строится в произвольном масштабе в виде диаграммы.

## **Лабораторная работа № 6**

## **ПОСТРОЕНИЕ ГРАФИКА ДВИЖЕНИЯ РАБОЧИХ И ЕГО АНАЛИЗ**

**Цель работы:** ознакомиться с методикой построения графиков изменения численности рабочих.

#### **Время выполнения:** 2 часа.

При разработке линейного и сетевого графиков следует предусматривать равномерное использование рабочей силы. Для этого под линейным или сетевым графиком вычерчивают график изменения численности рабочих (график движения рабочей силы) за каждый день посредством суммирования числа рабочих, занятых на всех работах в первую смену в вертикальном направлении на различных отрезках времени.

График движения рабочей силы по объекту представляет собой эпюру, на которой показаны состав и количество рабочих по профессиям. По данному графику судят об оптимальности составления календарного плана производства работ.

Общая численность рабочих в процессе строительства обычно изменяется, что связано с характером, трудоёмкостью, условием механизации и степенью совмещения во времени различных видов работ.

Из таблицы Г.2 принимаем количество рабочих на каждый вид работ согласно своему варианту и строим график движения рабочих (рисунок 1).

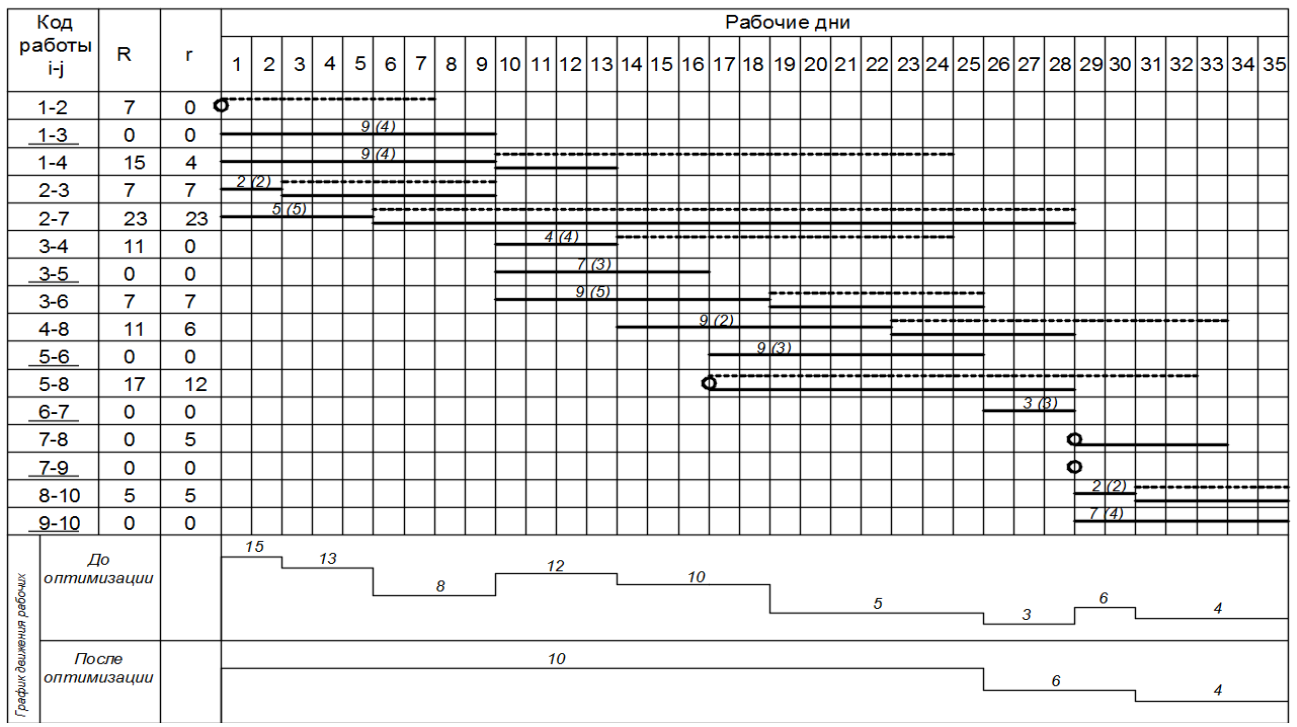

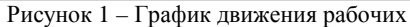

## **Лабораторная работа № 7**

## **ОПТИМИЗАЦИЯ ГРАФИКОВ ПО ТРУДОВЫМ И МАТЕРИАЛЬНО-ТЕХНИЧЕСКИМ РЕСУРСАМ**

**Цель работы:** ознакомиться с методикой оптимизации графиков по трудовым и материально-техническим ресурсам.

## **Время выполнения:** 2 часа**.**

Построим сетевой график в масштабе времени (рисунок 1).

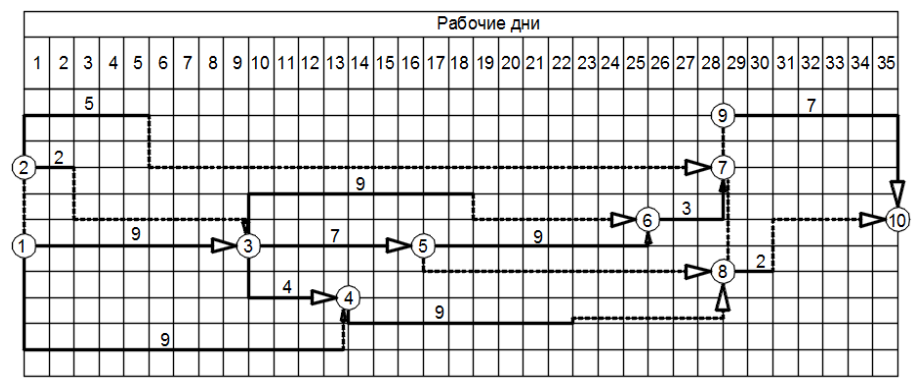

Рисунок 1 – Сетевой график в масштабе времени

Для оптимизации графика сократим работу 5–6, продолжительность которой была равна 9, до четырех дней. Сетевой график представлен на рисунке 2:

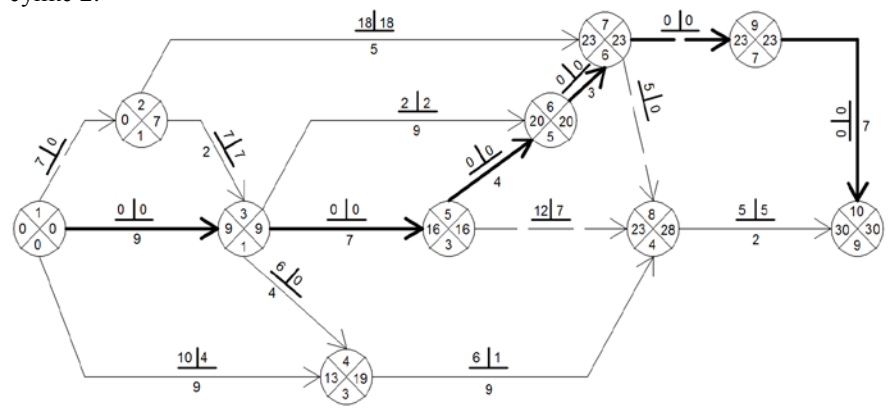

Рисунок 2 – Сетевой график с сокращенной работой 5–6

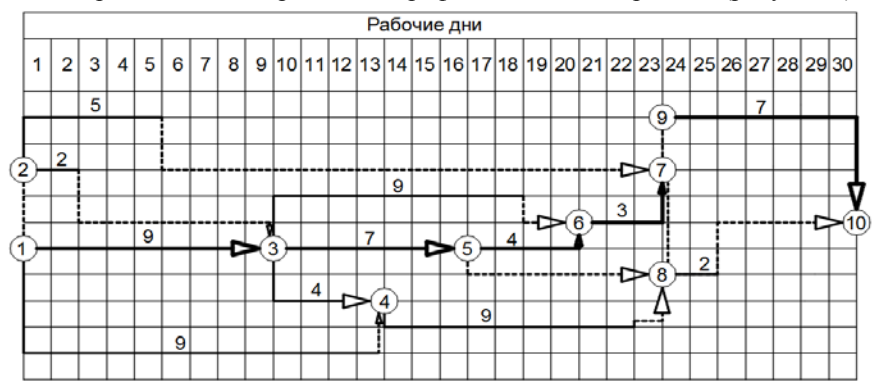

Изобразим оптимизированный график в масштабе времени (рисунок 3).

Рисунок 3 – Оптимизированный график работ в масштабе времени

В результате оптимизации сократился критический путь, а следовательно, и срок строительства объекта.

### **Лабораторная работа № 8**

## **РЕШЕНИЕ ЗАДАЧИ «ВЫБОР ПОСЛЕДОВАТЕЛЬНОСТИ ВКЛЮЧЕНИЯ ОБЪЕКТОВ В ПОТОК»**

**Цель работы:** ознакомиться с методикой использования простейших элементов динамического программирования (в частности, принципа оптимальности Р. Беллмана) при календарном планировании в строительстве.

**Время выполнения:** 2 часа.

#### **Исходные данные**

Передвижная мехколонна должна последовательно в *i*-й области возвести в течение планового периода четыре крупных сельскохозяйственных объекта  $(A_1, A_2, A_3, A_4)$ , расположенных в различных пунктах области. Известны расстояния между всеми пунктами (таблица Д.1).

Пример для варианта 1 приведен в таблице 1.

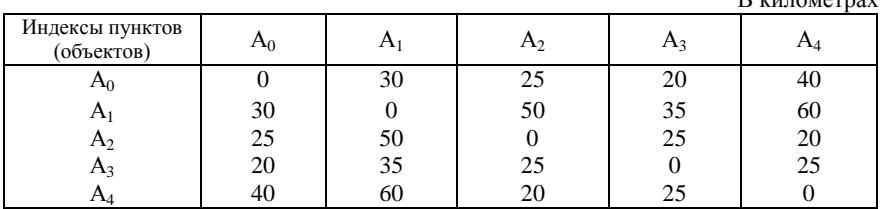

 $D$   $\mu$ 

#### *Таблица 1* **– Расстояния между пунктами**

#### Цель решения

Выбрать такую очередность включения объектов в строительный поток, чтобы длина суммарного пути перебазирования оказалась минимальной, учитывая, что движение начинается из пункта Ао, являющегося базой мехколонны, и в нее же возвращается колонна после завершения строительства всех четырех объектов.

#### Порядок выполнения работы

Поскольку количество вариантов очередности включения объектов в поток равно n!, где n - количество пунктов перебазирования, то уже при четырех объектах и пяти пунктах перебазирования количество вариантов (5!) равно 120. При большем количестве объектов простой перебор затруднителен или даже невозможен.

Для решения данной задачи применим метод динамического программирования, в частности, принцип оптимальности Беллмана, позволяющий осуществить направленный перебор объектов.

Составим таблицу вариантов (таблица 2), состоящих лишь из трех участков перебазирования (A<sub>0</sub>, A<sub>2</sub>, A<sub>3</sub>, A<sub>1</sub>, и т. д.), где 1, 2, 3 – номера пунктов и объекта. Сгруппируем эти варианты по одинаковым объектам, стоящим на последнем месте.

| Вариант           | Суммарное расстояние, км | Вариант           | Суммарное расстояние, км |
|-------------------|--------------------------|-------------------|--------------------------|
| $A_0 A_2 A_3 A_1$ | $25 + 25 + 25 = 85$      | $A_0 A_1 A_2 A_3$ | $30 + 50 + 25 = 105$     |
| $A_0 A_3 A_2 A_1$ | $20 + 25 + 50 = 95$      | $A_0 A_2 A_1 A_3$ | $25 + 50 + 35 = 110$     |
| $A_0 A_2 A_4 A_1$ | $25 + 20 + 60 = 105$     | $A_0 A_1 A_4 A_3$ | $30 + 60 + 25 = 105$     |
| $A_0 A_4 A_2 A_1$ | $40 + 20 + 50 = 110$     | $A_0 A_4 A_1 A_3$ | $40 + 60 + 35 = 135$     |
| $A_0 A_3 A_4 A_1$ | $20 + 25 + 60 = 105$     | $A_0 A_2 A_4 A_3$ | $25 + 20 + 25 = 70$      |
| $A_0 A_4 A_3 A_1$ | $40 + 25 + 35 = 100$     | $A_0 A_4 A_2 A_3$ | $40 + 20 + 25 = 85$      |
| $A_0 A_1 A_3 A_2$ | $30 + 35 + 25 = 90$      | $A_0 A_1 A_2 A_4$ | $30 + 50 + 20 = 100$     |
| $A_0 A_3 A_1 A_2$ | $20 + 35 + 50 = 105$     | $A_0 A_2 A_1 A_4$ | $25+50+60=135$           |
| $A_0 A_1 A_4 A_2$ | $30 + 60 + 20 = 110$     | $A_0 A_1 A_3 A_4$ | $30 + 35 + 25 = 90$      |
| $A_0 A_4 A_1 A_2$ | $40 + 60 + 50 = 150$     | $A_0 A_3 A_1 A_4$ | $20 + 35 + 60 = 115$     |
| $A_0 A_3 A_4 A_2$ | $20 + 25 + 20 = 65$      | $A_0 A_2 A_3 A_4$ | $25 + 25 + 25 = 75$      |
| $A_0 A_4 A_3 A_2$ | $40 + 25 + 25 = 90$      | $A_0 A_3 A_2 A_4$ | $20 + 25 + 20 = 65$      |

Таблица 2 - Выявление перспективных вариантов для трех участков перебазирования

Из каждой пары вариантов выберем наиболее перспективные (с меньшим значением) и выделим их рамкой, остальные варианты вычеркнем.

Затем развиваем и сопоставляем лишь перспективные варианты. Перепишем их в таблицу 3 и добавим каждому из них единственный еще неучтенный строительный объект.

| Вариант               | Суммарное расстоя-<br>ние, км | Вариант               | Суммарное расстояние,<br>км |
|-----------------------|-------------------------------|-----------------------|-----------------------------|
| $A_0 A_2 A_3 A_1 A_4$ | $85 + 60 = 145$               | $A_0 A_1 A_2 A_3 A_4$ | $105 + 25 = 130$            |
| $A_0 A_2 A_4 A_1 A_3$ | $105 + 35 = 140$              | $A_0 A_1 A_4 A_3 A_2$ | $115 + 25 = 140$            |
| $A_0 A_4 A_3 A_1 A_2$ | $100 + 50 = 150$              | $A_0 A_2 A_4 A_3 A_1$ | $70 + 35 = 105$             |
| $A_0 A_1 A_3 A_2 A_4$ | $90 + 20 = 110$               | $A_0 A_1 A_2 A_4 A_3$ | $100 + 25 = 125$            |
| $A_0 A_1 A_4 A_2 A_3$ | $110 + 25 = 135$              | $A_0 A_1 A_3 A_4 A_2$ | $90 + 20 = 110$             |
| $A_0 A_3 A_4 A_2 A_1$ | $65 + 50 = 115$               | $A_0 A_3 A_2 A_4 A_1$ | $65 + 60 = 125$             |

*Таблица 3* – **Выявление перспективных вариантов для четырех участков перебазирования**

Затем, сравнивая между собой варианты с одинаковым последним объектом, выделяем рамкой перспективные, а остальные вычеркиваем. Например, имеется 3 варианта с  $A_1$  в конце с суммарным расстоянием 115, 105 и 125. Выделяем вариант с числом 105 и т.д.

Составляем таблицу 4, в которую внесем перспективные варианты из таблицы 8 и добавим к каждому из них  $A_0$  (возвращение мехколонны на исходную базу).

*Таблица 4* – **Выявление оптимальных вариантов**

| Вариант                   | Суммарное расстоя-<br>ние. км | Вариант                   | Суммарное расстояние, |
|---------------------------|-------------------------------|---------------------------|-----------------------|
| $A_0 A_1 A_3 A_2 A_4 A_0$ | $110 + 40 = 150$              | $A_0 A_1 A_2 A_4 A_3 A_0$ | $110 + 25 = 145$      |
| $A_0 A_2 A_4 A_3 A_1 A_0$ | $105 + 30 = 135$              | $A_0 A_1 A_3 A_4 A_2 A_0$ | $110 + 25 = 135$      |

По таблице 4 устанавливаем, что есть два равноценных оптимальных варианта последовательности строительства объектов  $A_0 A_2 A_4 A_3 A_1 A_0$  и  $A_0$  $A_1 A_3 A_4 A_2 A_0$ , обведем их рамкой.

#### **Лабораторная работ а № 9**

## **ВЫБОР СТРАТЕГИИ УПРАВЛЕНИЯ ЗАПАСАМИ МАТЕРИАЛОВ И ГОТОВОЙ ПРОДУКЦИИ НА ЗАВОДЕ СБОРНОГО ЖЕЛЕЗОБЕТОНА В УСЛОВИЯХ НЕОПРЕДЕЛЕННОСТИ ЗАКАЗОВ**

**Цель работы:** ознакомиться с особенностями управления при недостаточном количестве необходимой информации, научиться использовать математические методы (в частности, теории вероятностей) при принятии управленческих решений.

#### **Время выполнения:** 4 часа.

#### **Порядок выполнения работы**

Учебная группа разбивается на несколько бригад с таким расчетом, чтобы в бригаде было не более 3–4 человек.

Каждая бригада выступает в качестве руководителя предприятия и управляет запасами самостоятельно по своему усмотрению. Бригада ведет свою общую для всех членов бригады таблицу управления запасами.

#### **Исходные данные**

1 Исходная плановая недельная мощность завода – 200 шт. конструкций.

2 Еженедельно по плану завод наращивает мощность на 5 %*.* После восьмой недели плановая мощность завода стабильна и составляет 270 шт. конструкций.

3 Выпуск конструкций заводом в течение каждой недели может колебаться в пределах ±20 % от плановой мощности предыдущей недели.

4 Строительная организация имеет право в течение недели затребовать с завода количество конструкций в размере планового выпуска также с колебаниями ±20 % от плановой мощности предыдущей недели (с округлением до 5 конструкций). Заявки подчиняются закону нормального распределения.

5 Вместимость складов материалов и конструкций на заводе позволяет иметь пятинедельные их запасы.

6 Доставка материалов осуществляется на 1, 2, 3, 4 или 5 недель работы завода и оплачивается в целом за отдельную поставку независимо от количества материала в ней.

7 Производственные издержки слагаются из следующих расходов:

а) доставка материалов – 600 у. е. за одну поставку;

б) хранение материалов на складе (за остаток в конце недели) – 2 у. е. в неделю за количество материала на одну конструкцию;

в) хранение железобетонных конструкций на складе (за остаток невостребованных конструкций в конце недели) – 3 у. е. в неделю за каждую конструкцию;

г) штраф, выплачиваемый строительной организации за неудовлетворение заказа (уплачивается еженедельно независимо от недостающего количества изделий), у. е.,

$$
III = 20i, \t(1)
$$

где *i* – порядковый номер выплачиваемого штрафа.

Необходимо запроектировать такую стратегию управления выпуском продукции и объемами поставок материалов, чтобы иметь минимальные расходы в целом за 10 недель работы завода.

Задача отражает реальные условия некоторой неопределенности в строительстве, а именно: точно не известны размеры ожидающегося заказа на конструкции, а также размеры выпуска конструкций на конкретный период. Известны только плановые данные и конкретные данные предыдущего периода.

Каждая бригада студентов должна самостоятельно выбрать стратегию (объем завоза материалов и количество изготовленных конструкций) на

каждую неделю, ориентируясь на складывающиеся условия в предыдущем периоде. Все данные по складывающейся ситуации, а также по управленческим решениям заносятся в таблицу стратегии управления (таблица 1), в которой предварительно необходимо заполнить графы 1-5. При этом плановая мощность завода в соответствии с пунктами 1 и 2 исходных данных на *i*-ю неделю ( $N_i$ ) подсчитывается по формуле

$$
N_i = 200[1 + 0,05(i - 1)].
$$
\n(2)

В соответствии с пунктом 3 исходных данных определяются возможные отклонения выпуска продукции и заявки, а также диапазон выпуска и заявки. В таблице 1 заполнены первые 5 граф в соответствии с привеленным в пунктах 1-4 вариантом исходных данных.

Пример. Принято решение в первую неделю выпустить 230 конструкций, осуществив завоз материалов на одну неделю также на 230 конструкций. Число 230 заносится в графы 6 и 10 таблицы 10. Затребовано 240 конструкций (заносится в графу 7). Затем производятся вычисления и заполняются остальные графы таблицы: 8. 230 - 240 = -10; 9. -10; 11. 230; **12.** 230 – 230 = 0 и т. д.

Во вторую неделю решено вследствие появления долга выпустить максимально возможное количество конструкции, равное 250 (заносится в графу 6), а завоз осуществить на две недели, что составит (при предполагаемом выпуске в следующую неделю < 60 конструкций):  $250 + 260 = 510$  (заносится в графу 10). Затребовано 230 конструкций (заносится в графу 7). Заносятся значения в остальные графы таблицы: 8. 250 - 230 = 20; **9.** 20 - 10 = 10; **11.** 250; **12.** 510 - 250 = 260; **13.** 0 + 260 = 260; **14.** 600; **15.** 260 · 2 = 520; **16.** 10 · 3 = 30; **17.** 0; **18.** 600 + 520 + 30 = 1150  $\mu$  T.A. no остальным неделям.

После разбора данного примера студенческие бригады, начиная с первой недели, на основании складывающейся ситуации (наличие штрафа, размер предыдущих заявок и т. д.) самостоятельно еженедельно выбирают стратегию управления, фиксируя ее соответствующими числами, внесенными в графы 6-13 таблицы стратегии управления.

Преподаватель, имитируя строительную организацию, дает заявки (для всех бригад одинаковые) на строительные конструкции. Размеры заявок должны подчиняться закону нормального распределения и находиться в пределах значений, приведенных в графах 4 и 5 таблицы 1.

С окончанием периода управления (10 недель) таблица 1 оказывается заполненной. Каждая бригада находит полученные при их стратегии суммарные расходы, фиксируемые в графе 18. Эти расходы преподаватель записывает на доску для обозрения и анализа. Они характеризуют целесообразность стратегии, избранной каждой бригадой. Целесообразно выявить "осторожную" и "опрометчивую" стратегии и показать, к чему они привели.

|    |                |                                         |                                                         |                                   | Реальное движение гото-<br>Возможный<br>вой продукции, шт.<br>диапазон |             |             |                            |                                 |          |             | Реальное движение матери-<br>алов, шт. |                   |              |              | Расходы, у. е. |          |       |
|----|----------------|-----------------------------------------|---------------------------------------------------------|-----------------------------------|------------------------------------------------------------------------|-------------|-------------|----------------------------|---------------------------------|----------|-------------|----------------------------------------|-------------------|--------------|--------------|----------------|----------|-------|
|    |                |                                         |                                                         | изготовлен-                       | ных и за-                                                              |             |             |                            |                                 |          |             |                                        |                   |              | Складские    |                |          |       |
|    |                |                                         |                                                         | требован-<br>ных кон-<br>струкций |                                                                        |             |             |                            |                                 |          |             |                                        |                   |              |              |                |          |       |
| 33 | Номер недели   | Плановая мощность завода,<br>шт./неделю | Возможные отклонения выпуска<br>продукции и заявок, шт. | $\sin$                            | max                                                                    | Изготовлено | Затребовано | Остаток $(+)$ , долг $(-)$ | Суммарный остаток (+), долг (-) | Завезено | Расходовано | Остаток                                | Суммарный остаток | Транспортные | Материал     | Конструкции    | Штрафы   | Bcero |
|    | 1              | $\overline{2}$                          | 3                                                       | 4                                 | 5                                                                      | 6           | 7           | 8                          | 9                               | 10       | 11          | 12                                     | 13                | 14           | 15           | 16             | 17       | 18    |
|    | 1              | 200                                     | ±40                                                     | 160                               | 240                                                                    | 230         | 240         | $-10$                      | $-10$                           | 230      | 230         | $\mathbf{0}$                           | $\mathbf{0}$      | 600          | $\mathbf{0}$ | $\overline{0}$ | 20       | 620   |
|    | $\overline{c}$ | 210                                     | ±40                                                     | 170                               | 250                                                                    | 250         | 230         | $+20$                      | $+10$                           | 510      | 250         | 260                                    | 260               | 600          | 520          | 30             | $\theta$ | 1150  |
|    | 3              | 220                                     | $\pm 40$                                                | 180                               | 260                                                                    |             |             |                            |                                 |          |             |                                        |                   |              |              |                |          |       |
|    | 4              | 230                                     | ±45                                                     | 185                               | 275                                                                    |             |             |                            |                                 |          |             |                                        |                   |              |              |                |          |       |
|    | 5              | 240                                     | ±45                                                     | 190                               | 285                                                                    |             |             |                            |                                 |          |             |                                        |                   |              |              |                |          |       |
|    | 6              | 250                                     | ±50                                                     | 200                               | 300                                                                    |             |             |                            |                                 |          |             |                                        |                   |              |              |                |          |       |
|    | 7              | 260                                     | ±50                                                     | 210                               | 310                                                                    |             |             |                            |                                 |          |             |                                        |                   |              |              |                |          |       |
|    | 8              | 270                                     | ±50                                                     | 220                               | 320                                                                    |             |             |                            |                                 |          |             |                                        |                   |              |              |                |          |       |
|    | 9              | 270                                     | ±55                                                     | 215                               | 325                                                                    |             |             |                            |                                 |          |             |                                        |                   |              |              |                |          |       |
|    | 10             | 270                                     | $\pm 55$                                                | 215                               | 325                                                                    |             |             |                            |                                 |          |             |                                        |                   |              |              |                |          |       |

## *ПРИЛОЖЕНИЕ А*

## (*обязательное*)

## **Исходные данные к лабораторной работе № 1**

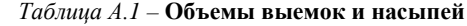

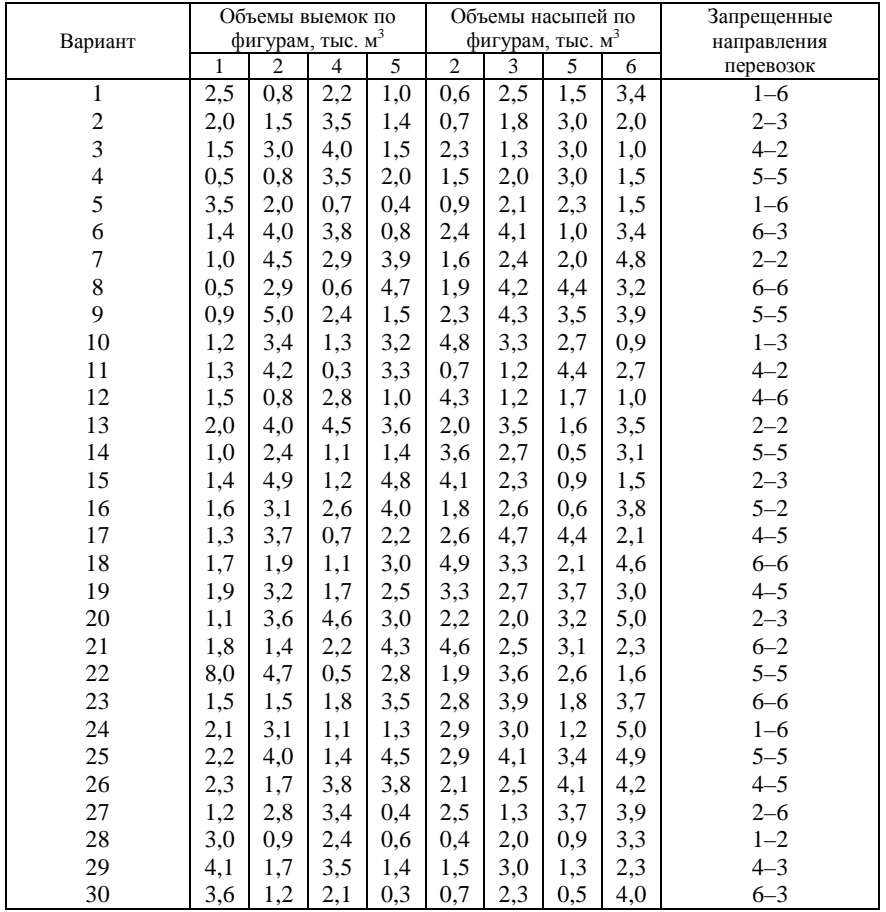

| Таблица А.2 - Стоимость перевозки по вариантам |                                        |
|------------------------------------------------|----------------------------------------|
|                                                | В условных единицах на метр кубический |

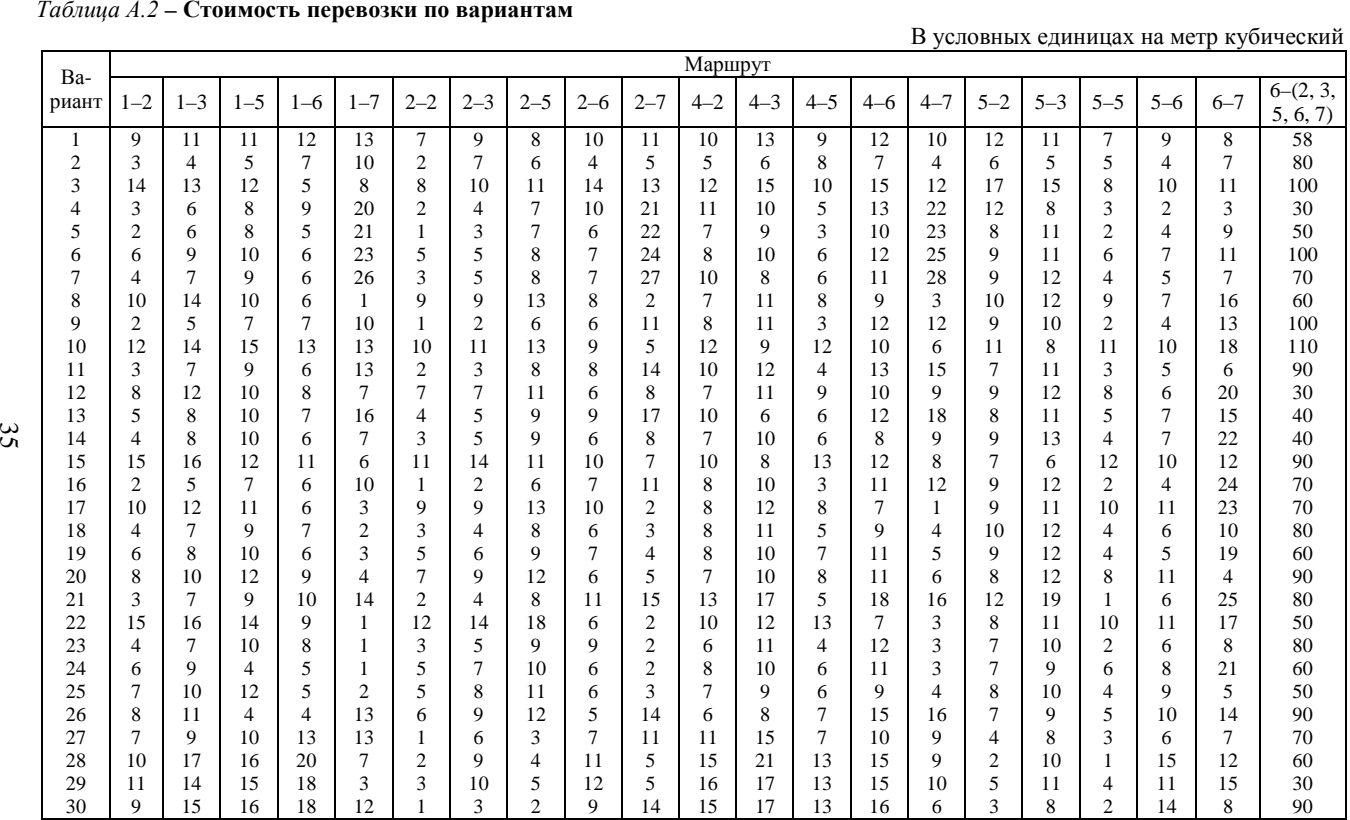

## *ПРИЛОЖЕНИЕ Б* (*обязательное*) **Исходные данные к лабораторной работе № 2**

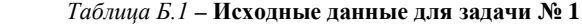

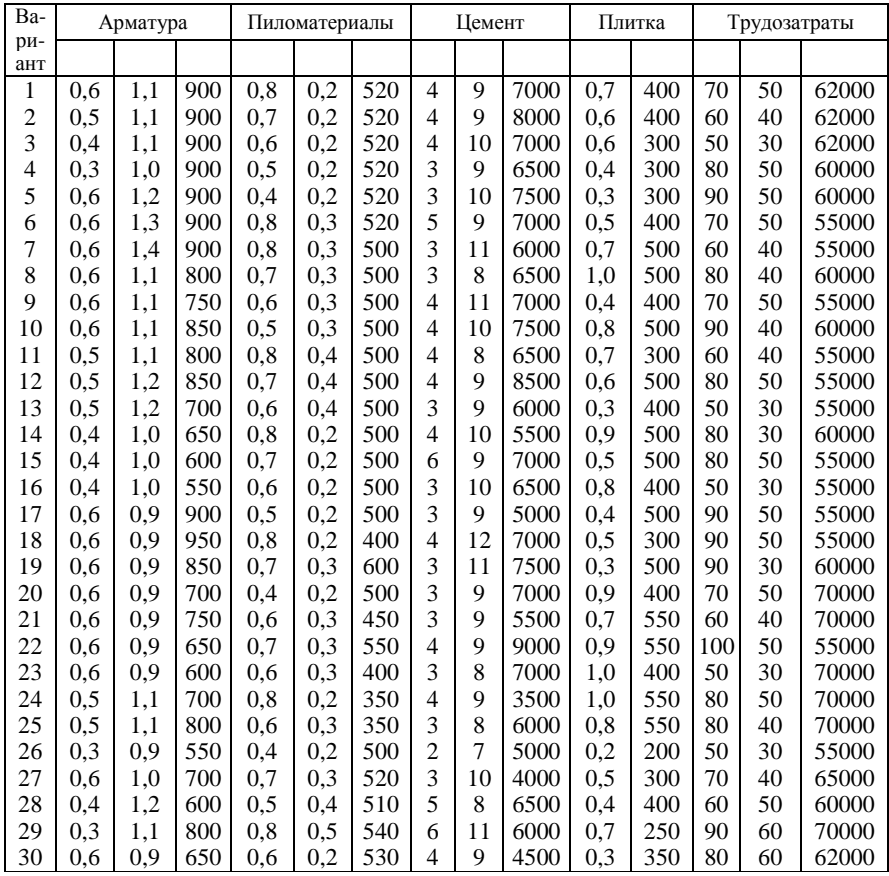

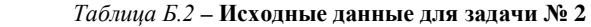

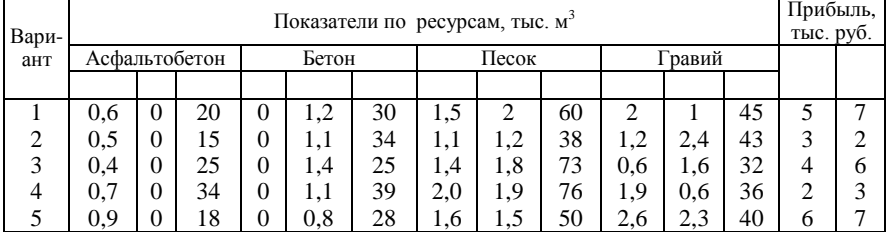

 *Окончание таблицы Б.2*

|       | Показатели по ресурсам, тыс. м <sup>3</sup> |              |               |                |          |    |     |       |    |     |        |    |                |                |
|-------|---------------------------------------------|--------------|---------------|----------------|----------|----|-----|-------|----|-----|--------|----|----------------|----------------|
| Вари- |                                             |              | Асфальтобетон |                | Бетон    |    |     |       |    |     |        |    | тыс. руб.      |                |
| ант   |                                             |              |               |                |          |    |     | Песок |    |     | Гравий |    |                |                |
|       |                                             |              |               |                |          |    |     |       |    |     |        |    |                |                |
| 6     | 0,5                                         | $\mathbf{0}$ | 35            | $\overline{0}$ | 1,0      | 36 | 1,0 | 1,3   | 43 | 2,3 | 0,9    | 47 | 7              | $\overline{4}$ |
| 7     | 0,6                                         | $\Omega$     | 29            | $\mathbf{0}$   | 1,7      | 43 | 1,9 | 1,1   | 63 | 1,3 | 1,1    | 61 | 8              | 9              |
| 8     | 0,4                                         | $\theta$     | 10            | $\theta$       | 1,0      | 20 | 1,3 | 1,9   | 85 | 3,0 | 1,7    | 33 | 9              | 8              |
| 9     | 0,9                                         | $\Omega$     | 33            | $\mathbf{0}$   | 1,5      | 35 | 1,2 | 2,4   | 67 | 2,4 | 1,2    | 56 | 10             | 7              |
| 10    | 0,3                                         | $\theta$     | 24            | $\theta$       | 0,9      | 38 | 0,9 | 1,8   | 40 | 1,8 | 2,5    | 35 | $\overline{c}$ | 3              |
| 11    | 0,7                                         | $\Omega$     | 18            | $\overline{0}$ | 0,7      | 29 | 1,0 | 2,8   | 56 | 2,8 | 0,8    | 42 | 3              | $\overline{c}$ |
| 12    | 0.6                                         | $\theta$     | 16            | $\Omega$       | 0,9      | 45 | 1,7 | 1,4   | 75 | 1,1 | 2,2    | 53 | 5              | 6              |
| 13    | 0,9                                         | $\Omega$     | 30            | $\theta$       | 1,2      | 33 | 1,2 | 2,5   | 58 | 2,2 | 1,0    | 51 | 9              | 5              |
| 14    | 0,3                                         | $\Omega$     | 19            | $\Omega$       | 0,8      | 21 | 2,0 | 1,7   | 30 | 0,7 | 1,3    | 64 | $\overline{c}$ | $\overline{4}$ |
| 15    | 0,8                                         | $\Omega$     | 17            | $\theta$       | 1,4      | 38 | 0,8 | 2,7   | 53 | 1,7 | 0.5    | 30 | 6              | 9              |
| 16    | 1,0                                         | $\theta$     | 20            | $\mathbf{0}$   | 0,7      | 42 | 1,5 | 1,0   | 65 | 3,1 | 0,7    | 46 | 8              | 10             |
| 17    | 0,7                                         | $\Omega$     | 26            | $\theta$       | 1,6      | 27 | 1,8 | 2,0   | 83 | 1,0 | 0,9    | 63 | $\overline{4}$ | 5              |
| 18    | 0,8                                         | $\Omega$     | 30            | $\mathbf{0}$   | 0,8      | 44 | 1,1 | 1,6   | 70 | 2,5 | 1,8    | 52 | 5              | $\overline{c}$ |
| 19    | 1,0                                         | $\theta$     | 19            | $\theta$       | $_{0,7}$ | 22 | 1,6 | 2,6   | 47 | 0,5 | 1,4    | 50 | 10             | 8              |
| 20    | 0, 5                                        | $\theta$     | 25            | $\theta$       | 0.6      | 37 | 1,2 | 1,0   | 55 | 1,6 | 1,2    | 54 | 7              | 10             |
| 21    | 0,7                                         | $\theta$     | 28            | $\theta$       | 1,8      | 40 | 1,7 | 1,6   | 43 | 3,4 | 0.6    | 41 | 9              | 6              |
| 22    | 0,9                                         | $\theta$     | 24            | $\theta$       | 1,3      | 26 | 1,0 | 1,5   | 80 | 0,9 | 1,9    | 62 | 3              | 4              |
| 23    | 0,8                                         | $\Omega$     | 21            | $\Omega$       | 0,7      | 35 | 1,5 | 2,1   | 82 | 2,9 | 0.7    | 55 | 8              | 7              |
| 24    | 0,4                                         | $\theta$     | 31            | $\theta$       | 0.9      | 23 | 1,4 | 1,2   | 45 | 2,7 | 1,5    | 37 | $\overline{c}$ | 3              |
| 25    | 0,6                                         | $\Omega$     | 18            | $\Omega$       | 1,2      | 40 | 1,8 | 2,2   | 54 | 1,5 | 1,3    | 31 | 6              | 5              |
| 26    | 0,9                                         | $\theta$     | 22            | $\theta$       | 1,5      | 32 | 0,9 | 1,4   | 90 | 3,2 | 0,5    | 44 | 3              | $\overline{c}$ |
| 27    | 0,3                                         | $\Omega$     | 22            | $\Omega$       | 0,5      | 41 | 1,6 | 2,3   | 68 | 0,8 | 2,0    | 60 | 10             | 9              |
| 28    | 0, 5                                        | $\Omega$     | 27            | $\theta$       | 1,1      | 31 | 1,3 | 1,1   | 33 | 3,3 | 0.8    | 66 | 7              | 8              |
| 29    | 1,0                                         | $\Omega$     | 32            | $\mathbf{0}$   | 1,3      | 45 | 1,9 | 1,7   | 37 | !,4 | 1,1    | 34 | 5              | $\overline{4}$ |
| 30    | 0,4                                         | $\theta$     | 23            | $\overline{0}$ | 0,6      | 24 | 0,8 | 1,3   | 35 | 2,1 | 2,1    | 65 | $\overline{4}$ | 5              |

## *ПРИЛОЖЕНИЕ В*

## (*обязательное*)

## **Исходные данные к лабораторной работе № 3**

## *Таблица В.1* **– Матрица продолжительности работы бригад на объектах**

|                |                |                |                | т                       |                |                |                |                |                |                |                |    | В сутках       |
|----------------|----------------|----------------|----------------|-------------------------|----------------|----------------|----------------|----------------|----------------|----------------|----------------|----|----------------|
|                | $\mathbf{1}$   | $\overline{2}$ | 3              | $\overline{\mathbf{4}}$ | 5              | 6              | 7              | 8              | 9              | 10             | 11             | 12 | 13             |
| 1              | $\overline{2}$ | 4              | 9              | 4                       | I              | 5              | 3              | 3              | 5              | 3              | 5              | 7  | I              |
| $\overline{2}$ | 8              | 3              | 1              | $\theta$                | 6              | $\overline{2}$ | 3              | 4              | $\theta$       | 7              | $\overline{2}$ | 9  | 8              |
| 3              | 1              | $\overline{c}$ | 7              | 8                       | 3              | $\overline{2}$ | 7              | 6              | 8              | $\overline{4}$ | 1              | 7  | 5              |
| $\overline{4}$ | $\overline{4}$ | 9              | 8              | 5                       | 1              | 7              | 6              | 7              | $\overline{0}$ | 1              | 8              | 8  | $\overline{2}$ |
| 5              | 3              | 6              | $\overline{c}$ | $\overline{0}$          | 1              | 6              | $\overline{2}$ | 9              | 4              | $\overline{c}$ | 6              | 9  | 7              |
| 6              | 5              | 1              | 9              | $\overline{2}$          | 6              | 8              | 1              | 4              | 6              | 8              | $\Omega$       | 3  | 1              |
| 7              | 8              | 8              | 5              | $\theta$                | $\overline{4}$ | 5              | $\overline{c}$ | 3              | 9              | 8              | 5              | 6  | 3              |
| 8              | $\overline{2}$ | 7              | 5              | 4                       | 8              | 3              | 3              | 1              | 7              | 8              | 1              | 3  | $\overline{2}$ |
| 9              | 1              | $\overline{4}$ | $\overline{2}$ | 3                       | 6              | 1              | 6              | $\overline{2}$ | $\overline{0}$ | 5              | 7              | 5  | 9              |
| 10             | 9              | 7              | $\theta$       | 4                       | 5              | 3              | 9              | 4              | 8              | 5              | 5              | 9  | 6              |
| 11             | 3              | 6              | $\overline{4}$ | 1                       | 9              | 6              | $\overline{4}$ | 9              | 4              | $\overline{2}$ | 8              | 7  | 3              |
| 12             | 5              | 2              | $\overline{4}$ | 5                       | 3              | 5              | $\overline{2}$ | 3              | 9              | 6              | 6              | 8  | 8              |
| 13             | $\overline{4}$ | 6              | 4              | 4                       | $\overline{c}$ | 9              | 1              | 5              | 7              | $\theta$       | $\overline{c}$ | 1  | $\overline{c}$ |
| 14             | 7              | $\overline{c}$ | 3              | 6                       | 5              | 9              | 1              | 6              | 3              | 8              | 9              | 7  | 9              |
| 15             | $\overline{2}$ | 7              | $\Omega$       | 5                       | 8              | 9              | 4              | 6              | 4              | 7              | 8              | 7  | 3              |
| 16             | 3              | 6              | 1              | 8                       | 1              | 6              | 3              | 9              | 7              | $\overline{c}$ | $\Omega$       | 9  | $\mathbf{1}$   |
| 17             | 1              | 1              | 3              | 7                       | $\overline{0}$ | 5              | $\overline{4}$ | 1              | 6              | $\overline{2}$ | 8              | 7  | 7              |
| 18             | 1              | 7              | 5              | 4                       | 6              | 9              | 3              | 5              | 6              | 8              | $\overline{2}$ | 4  | $\overline{4}$ |

 *Таблица В.2* **– Координаты (***i, j***) левой верхней угловой клетки матрицы исходных данных**

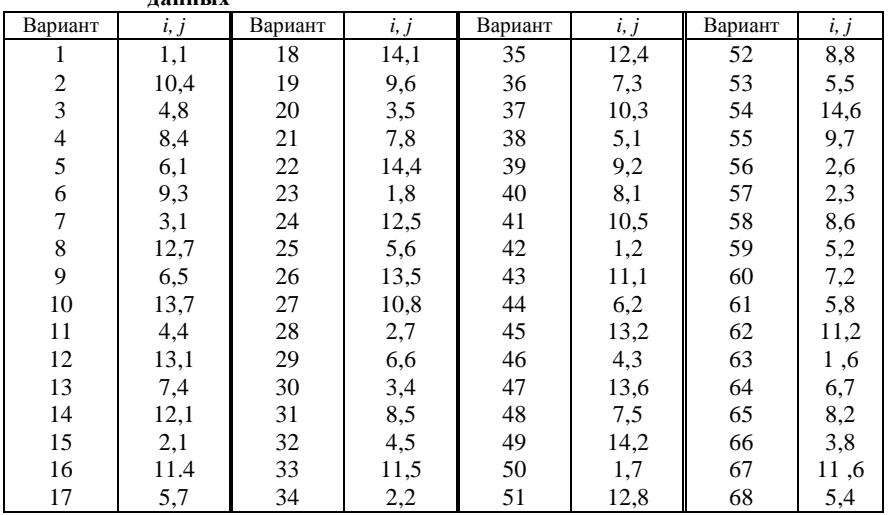

## *ПРИЛОЖЕНИЕ Г (обязательное)* **Исходные данные к лабораторной работе № 4**

## *Таблица Г.1* – **Варианты продолжительности работ сетевого графика**<br>В днях

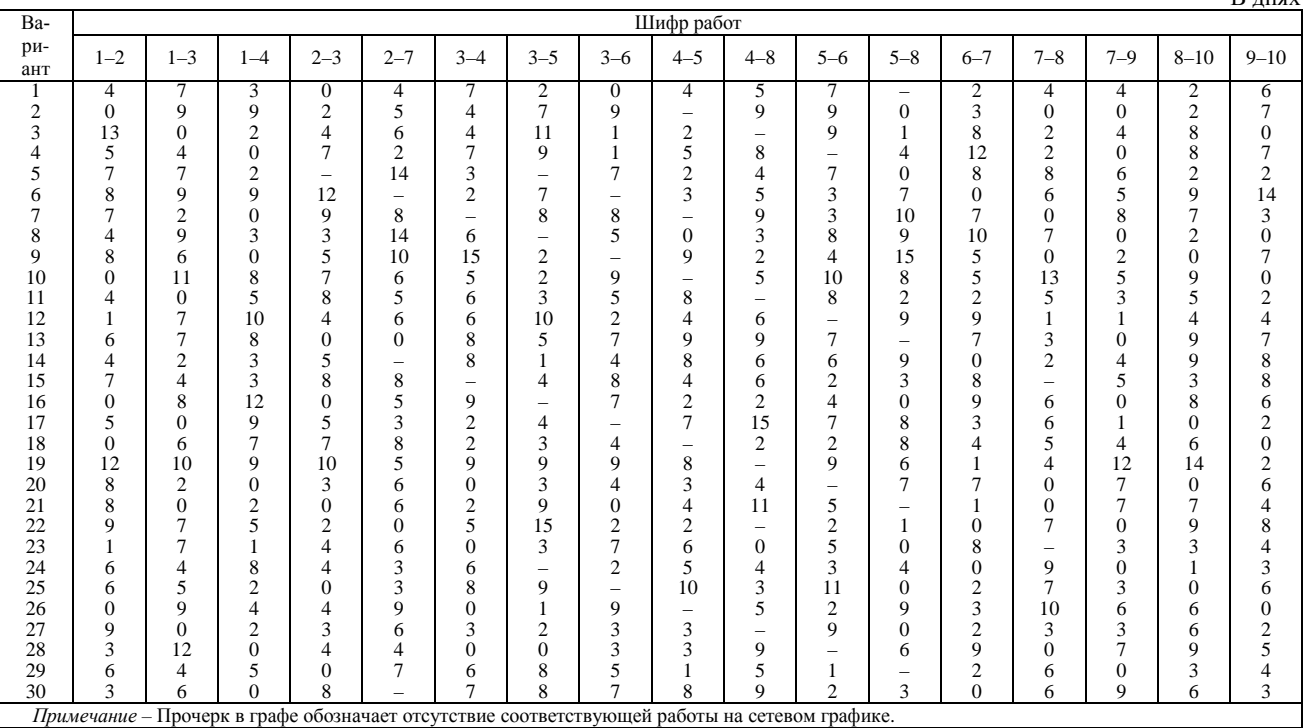

|                                                                                                    | Шифр работ     |                |                  |                |                |                |                |                |                |                |                |                |                         |                |                  |                  |                         |
|----------------------------------------------------------------------------------------------------|----------------|----------------|------------------|----------------|----------------|----------------|----------------|----------------|----------------|----------------|----------------|----------------|-------------------------|----------------|------------------|------------------|-------------------------|
| Вариант                                                                                            | $1 - 2$        | $1 - 3$        | $1 - 4$          | $2 - 3$        | $2 - 7$        | $3 - 4$        | $3 - 5$        | $3 - 6$        | $4 - 5$        | $4 - 8$        | $5 - 6$        | $5 - 8$        | $6 - 7$                 | $7 - 8$        | $7 - 9$          | $8 - 10$         | $9 - 10$                |
| 0                                                                                                  | $\mathfrak{2}$ | 3              | 2                | 3              | 3              | $\overline{4}$ | $\mathbf{2}$   | 1              | 3              | 4              | $\overline{c}$ | 3              | 5                       | 1              | 3                | 4                | $\mathbf{2}$            |
| 1                                                                                                  | 3              | $\overline{4}$ | $\overline{4}$   | $\overline{2}$ | 5              | $\overline{4}$ | 3              | 5              | 2              | $\overline{2}$ | 3              | 1              | 3                       | 3              | 1                | $\boldsymbol{2}$ | 4                       |
| $\sqrt{2}$                                                                                         | 3              |                | $\overline{c}$   | $\overline{4}$ | 5              | 4              | $\overline{c}$ |                | $\overline{c}$ |                | 2              | 2              | 4                       | $\overline{c}$ | 3                | 3                |                         |
| 3                                                                                                  | 5              | 4              | 2                | 3              | $\mathbf{2}$   | 3              | 4              | $\overline{2}$ | 5              | 3              | 3              | 4              | 2                       | $\overline{c}$ | 3                | 4                | 3                       |
| 4                                                                                                  | 3              | 3              | $\mathfrak{2}$   |                | 4              | 3              | 3              | 3              | $\overline{c}$ | 4              | 3              | $\overline{2}$ | 5                       | 3              | 3                | 2                | $\overline{c}$          |
| 5                                                                                                  | 4              | 5              | 3                | $\overline{2}$ | 1              | $\mathbf{2}$   | 3              | 3              | 3              | 5              | 3              | 3              | 4                       | $\overline{c}$ | 5                | 4                | $\overline{c}$          |
| 6                                                                                                  | 4              | $\overline{2}$ |                  | $\overline{4}$ | 3              | $\overline{2}$ | 4              | 5              | 2              | $\overline{c}$ | 3              |                | 3                       | $\mathbf{1}$   | 4                | $\overline{2}$   | 3                       |
| 7                                                                                                  | $\overline{2}$ | $\overline{2}$ | 3                | 3              | $\overline{4}$ | 3              |                | 5              |                | 3              | 4              | 3              | $\overline{c}$          | 3              | 3                | $\overline{2}$   |                         |
| 8                                                                                                  | 4              | $\overline{2}$ |                  | $\overline{2}$ | $\overline{c}$ | 5              | 2              |                |                | $\overline{c}$ | 4              | 1              | 5                       | 4              | $\overline{c}$   | $\overline{2}$   | 3                       |
| 9                                                                                                  | $\overline{2}$ | 3              | 4                | 3              | $\mathfrak{2}$ | 1              | $\overline{c}$ | 5              | $\overline{c}$ | 5              | 3              | $\mathbf{2}$   | 3                       | 3              | 5                | $\overline{2}$   |                         |
| 10                                                                                                 | 4              |                | 3                | $\overline{4}$ | 1              | 3              | 3              | 5              | 4              | 3              | $\overline{c}$ | $\overline{2}$ | 1                       | 4              | 3                | $\overline{2}$   | 2                       |
| 11                                                                                                 | 1              | 3              | 3                | $\overline{4}$ | 3              | 5              | 2              | $\overline{2}$ | 4              | 3              | 2              | 3              | 2                       | 1              | 1                | 3                | 3                       |
| 12                                                                                                 | 3              | 3              | $\mathfrak{2}$   |                | 1              | 4              | 5              |                | 2              | 4              | 2              | $\overline{c}$ | 4                       | 3              | $\sqrt{2}$       | 1                | $\overline{c}$          |
| 13                                                                                                 | 4              | 4              | 4                |                | $\sqrt{2}$     | 3              | 3              |                | 2              | 4              | 2              | 4              | 3                       | 4              | $\overline{c}$   | 5                | $\overline{\mathbf{c}}$ |
| 14                                                                                                 | $\overline{c}$ | 3              | 4                | $\overline{c}$ | 3              | 1              | $\overline{c}$ | 3              | 3              | 4              | 3              | 2              | $\overline{\mathbf{c}}$ | $\overline{c}$ | 3                | 3                | $\overline{\mathbf{c}}$ |
| 15                                                                                                 | $\overline{c}$ | $\overline{2}$ | 3                | 3              | $\mathbf{2}$   | 3              | $\overline{c}$ | 3              | $\overline{c}$ | 5              | 3              | $\overline{c}$ | 3                       | 1              | $\boldsymbol{2}$ | 4                | 3                       |
| 16                                                                                                 | 3              |                |                  | $\overline{4}$ | 1              | $\overline{2}$ | 4              | 3              | 4              | 3              | 2              | 3              | 3                       | 4              | $\mathbf{2}$     | 3                | $\overline{\mathbf{c}}$ |
| 17                                                                                                 | 3              | 5              | 3                | $\overline{c}$ | 5              | 3              | 2              |                | 2              |                | 5              | 3              | 3                       | 1              | 4                | $\overline{2}$   | $\overline{c}$          |
| 18                                                                                                 | $\overline{c}$ | 3              | 3                | $\overline{2}$ | 3              | 3              | 2              | 3              | 4              | 3              | 2              | 3              | $\overline{c}$          | $\overline{c}$ | 1                | $\overline{2}$   | 5                       |
| 19                                                                                                 | 3              | 1              | $\overline{2}$   | $\overline{2}$ | $\overline{c}$ | 3              | 5              | $\overline{2}$ |                | 3              |                | $\overline{2}$ | $\overline{c}$          | $\mathbf{1}$   | 4                | 3                | 3                       |
| 20                                                                                                 | 3              | $\sqrt{2}$     |                  | 1              | 3              | $\overline{2}$ | 3              | 4              | 4              | $\overline{2}$ | 2              | 3              | 3                       | $\overline{c}$ | 1                | 1                | 2                       |
| 21                                                                                                 | 3              | 3              | 4                | $\overline{2}$ | 1              | 3              | 5              | $\overline{2}$ | $\overline{2}$ | $\overline{2}$ | 3              | $\mathbf{2}$   | 1                       | 1              | $\overline{c}$   | 3                | 3                       |
| 22                                                                                                 | 8              | $\overline{2}$ | 2                | 3              | 3              | $\overline{2}$ | 4              | 3              | 3              |                | 3              |                | 3                       | $\overline{c}$ | 3                | 4                | 4                       |
| 23                                                                                                 | 5              | $\overline{2}$ | 2                | $\overline{2}$ | 3              | 3              | 3              | 4              | 2              | $\overline{2}$ | 5              | 3              | 1                       | 3              | $\overline{4}$   | $\overline{2}$   | $\overline{\mathbf{c}}$ |
| 24                                                                                                 | 6              | $\overline{4}$ | $\boldsymbol{2}$ | 1              | 4              | 3              |                | $\overline{c}$ | $\overline{c}$ | 3              | 3              | 4              | $\overline{c}$          | 3              | 4                | $\boldsymbol{2}$ | $\overline{c}$          |
| 25                                                                                                 | 6              | $\overline{2}$ | $\mathfrak{2}$   |                | 3              | $\overline{2}$ | 3              | $\overline{4}$ | 2              | $\overline{c}$ | 4              | $\mathbf{2}$   | $\overline{c}$          | 5              |                  | 1                |                         |
| 26                                                                                                 | 4              | $\overline{2}$ | $\mathfrak{2}$   | $\overline{2}$ | $\overline{c}$ | 3              | $\overline{c}$ | $\overline{2}$ | 3              |                | 4              | $\overline{c}$ | 3                       | 5              | 1                | 3                | 3                       |
| 27                                                                                                 | $\overline{2}$ | 3              | 3                | $\overline{4}$ | 4              | $\overline{4}$ | 3              | $\overline{2}$ | $\overline{c}$ |                | $\overline{c}$ |                | $\overline{c}$          | 1              | $\boldsymbol{2}$ | 1                |                         |
| 28                                                                                                 | 3              | $\overline{2}$ |                  | 4              | $\overline{c}$ | $\overline{2}$ |                | 5              | 2              | $\overline{2}$ | 5              | 3              | 4                       | 5              | 3                | 2                | 2                       |
| 29                                                                                                 |                | 5              | 5                | $\overline{2}$ | 1              | 5              | 4              | 4              |                | 3              | 3              |                | $\overline{c}$          | 3              | $\boldsymbol{2}$ | 4                | 3                       |
| 30                                                                                                 | $\overline{4}$ | $\mathbf{1}$   | 3                | 5              | 3              | 5              | $\overline{c}$ | 3              | $\overline{2}$ |                | 4              |                | 5                       | $\overline{c}$ | $\overline{4}$   | 1                | $\mathbf{2}$            |
| Примечание - Если работа на сетевом графике отсутствует, то не проставляется и количество рабочих. |                |                |                  |                |                |                |                |                |                |                |                |                |                         |                |                  |                  |                         |

*Таблица Г.2* **– Количество рабочих, занятых при выполнении работ сетевого графика**

## *ПРИЛОЖЕНИЕ Д*

## (*обязательное*)

## **Исходные данные к лабораторной работе № 8**

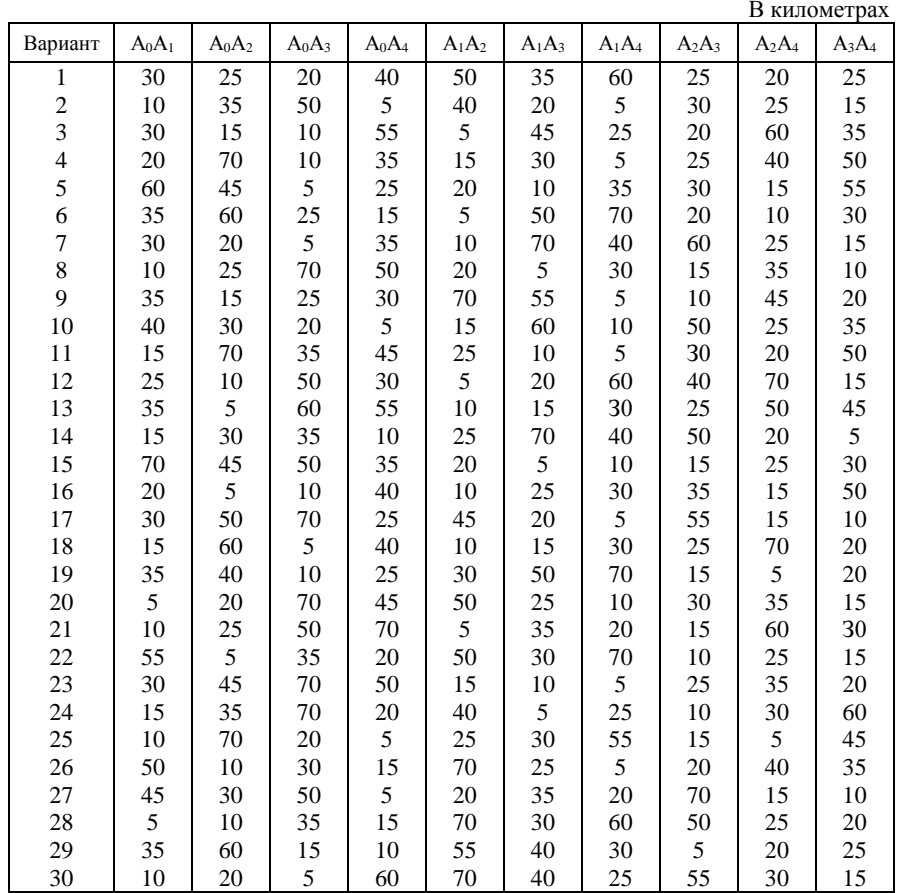

 *Таблица Д.1* – **Расстояния между объектами строительства (туда и обратно)**

#### **СПИСОК ЛИТЕРАТУРЫ**

1 **Яшина, Т. В.** Оптимизация организационных решений : пособие к курсовой работе с метод. указаниями / Т. В. Яшина. – Гомель : БелГУТ, 2001. – 38 с.

2 **Колесников, А. Н.** Краткий курс математики для экономистов : учеб. пособие / А. Н. Колесников. – М. : ИНФРА-М, 1999. – 208 с.

3 **Красс, М. С.** Основы математики и ее приложения в экономическом образовании : учеб. / М. С. Красс, Б. П. Чупрынов. – М. : Дело, 2000. – 688 с.

4 **Кремер, Э. П.** Высшая математика для экономистов : учеб. / Э. П. Кремер. – М. : ИНФРА-М, 2001. – 347 с.

5 Общий курс высшей математики для экономистов : учеб. / под ред. В. И. Ермакова. – М. : ИНФРА-М, 2004. – 656 с.

Учебное издание

*ЧЕРНЮК Наталья Владимировна*

#### **РЕШЕНИЕ ОПТИМИЗАЦИОННЫХ ЗАДАЧ**

Лабораторный практикум

Редактор А. А. Павлюченкова Технический редактор В. Н. Кучерова Корректор Т. А. Пугач

Подписано в печать 07.05.2018 г. Формат  $60\times84$   $\frac{1}{16}$ . Бумага офсетная. Гарнитура Таймс. Печать на ризографе. Усл. печ. л. 2,56. Уч.-изд. 2,58. л. Тираж 50 экз. Зак. № 1012. Изд. № 31.

Издатель и полиграфическое исполнение: Белорусский государственный университет транспорта. Свидетельство о государственной регистрации издателя, изготовителя, распространителя печатных изданий № 1 / 361 от 13.06.2014. № 2 / 104 от 01.04.2014. № 3/1583 от 14.11.2017. Ул. Кирова, 34, 246653, г. Гомель